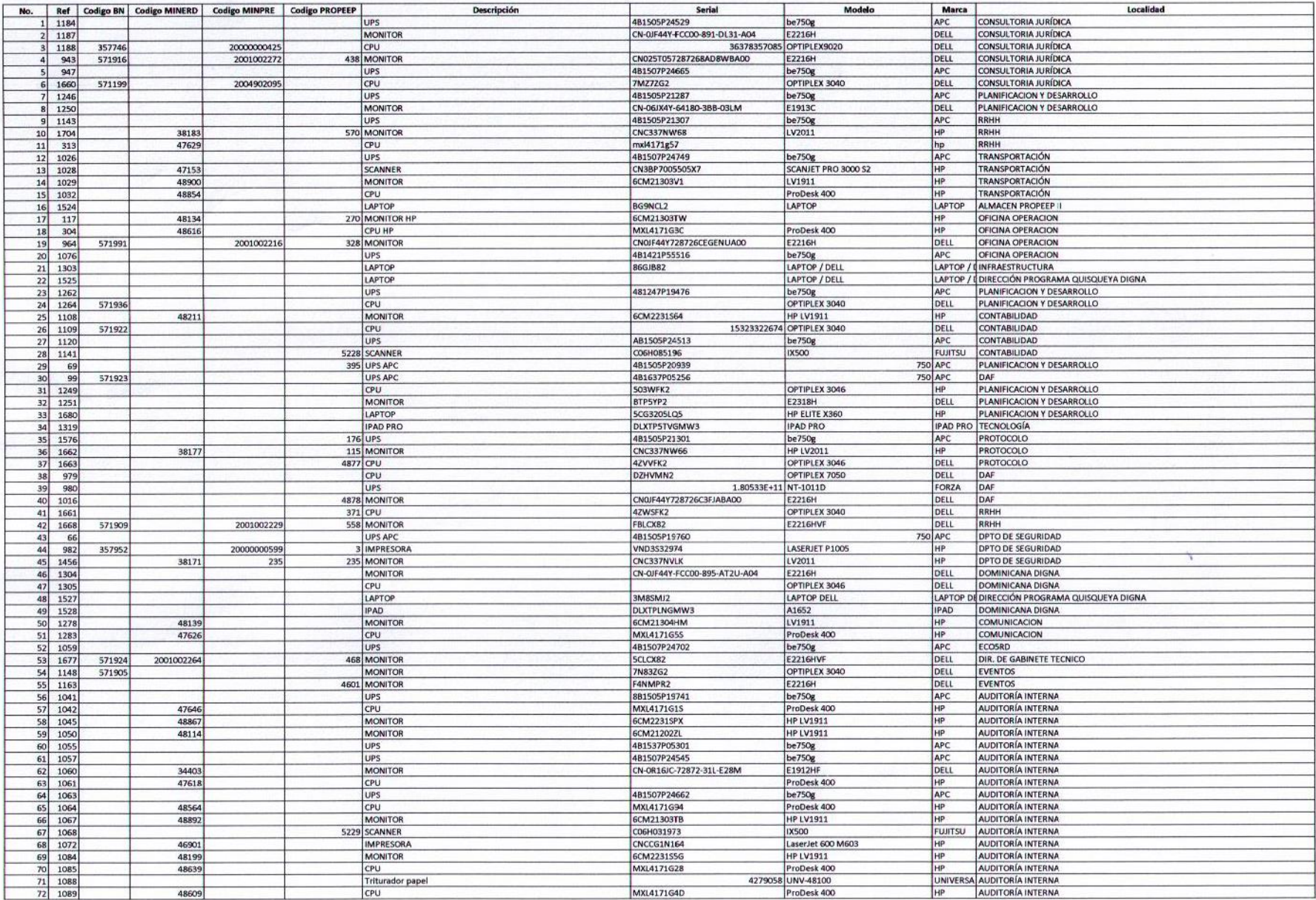

 $V_{9}$ 

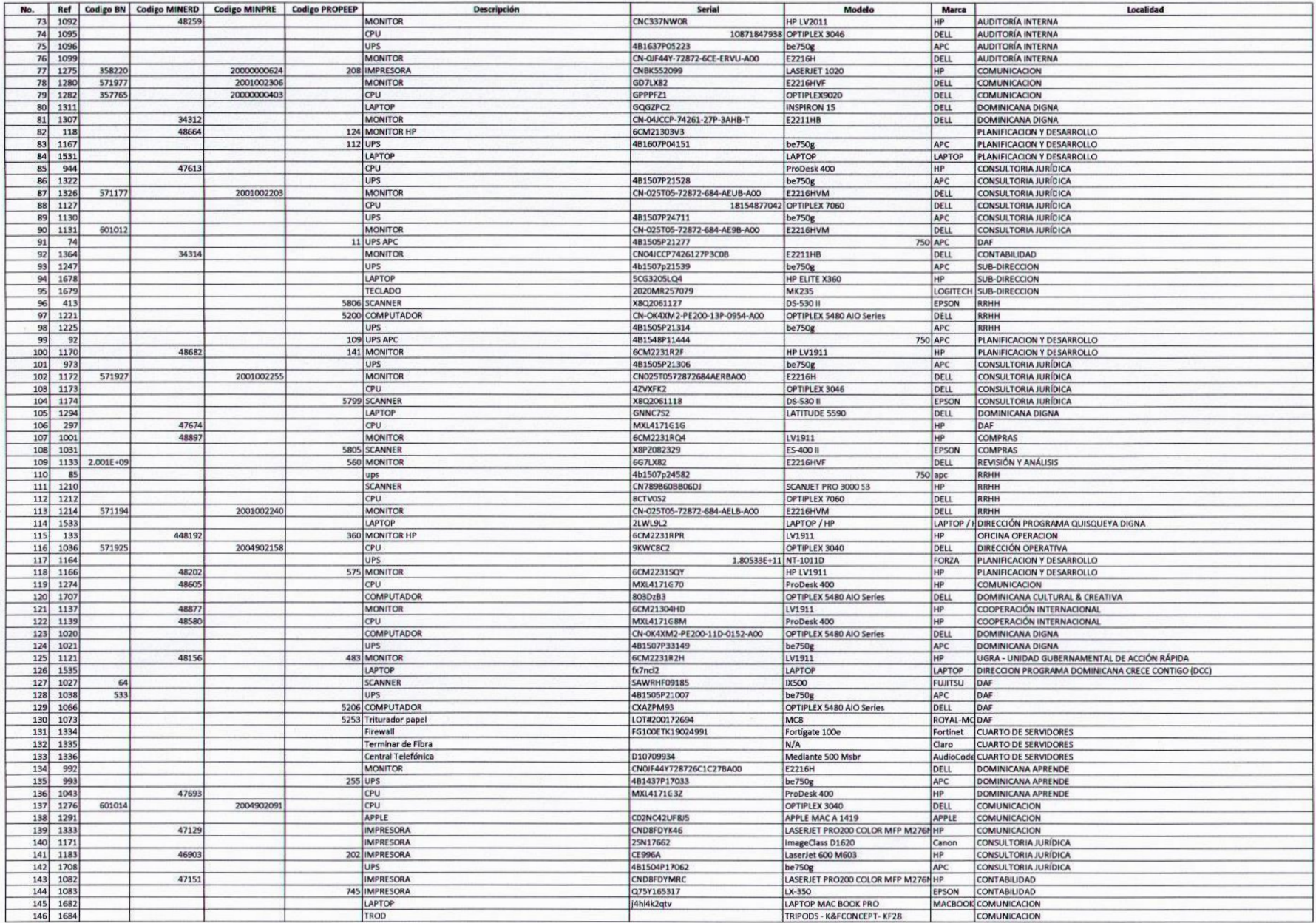

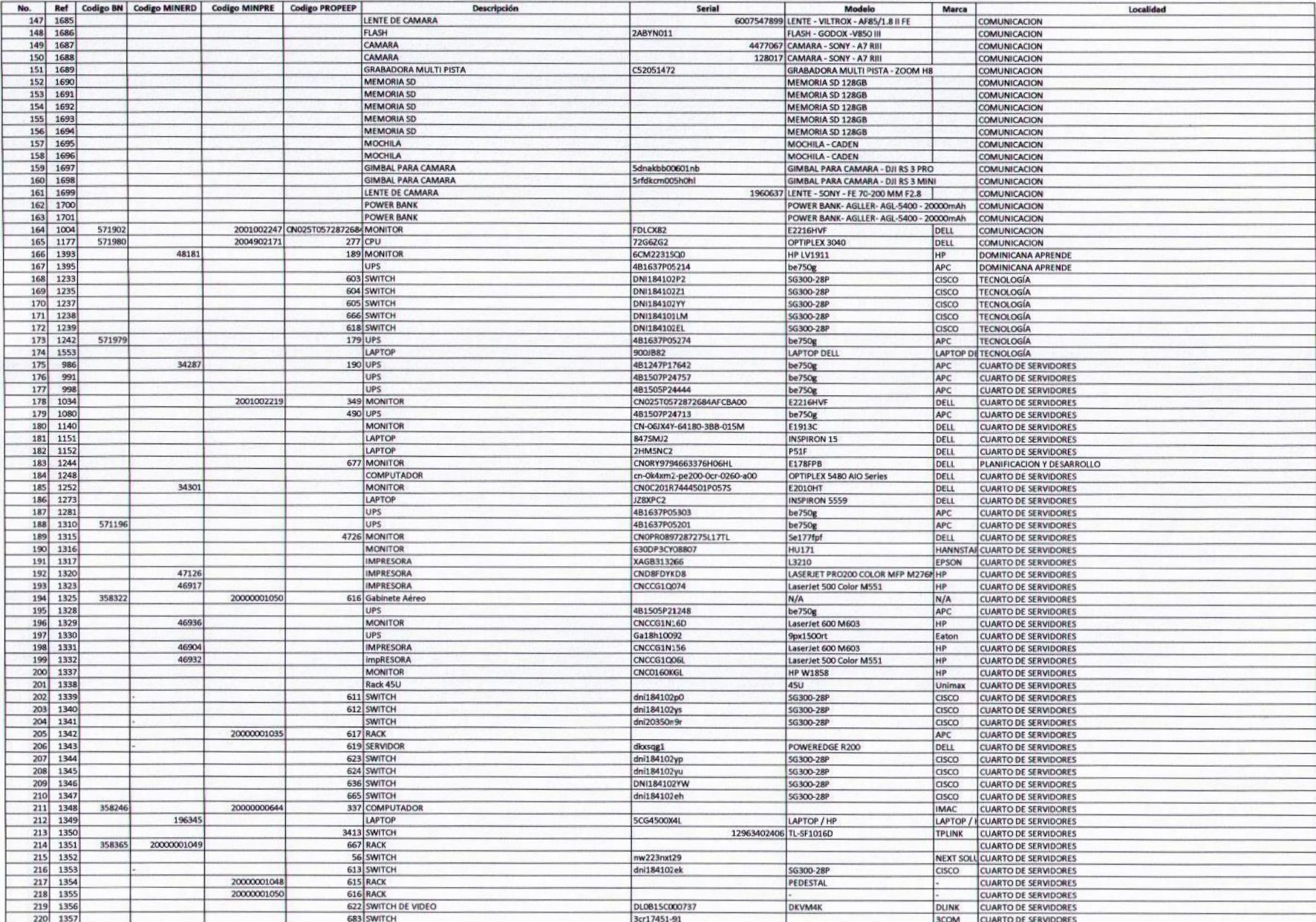

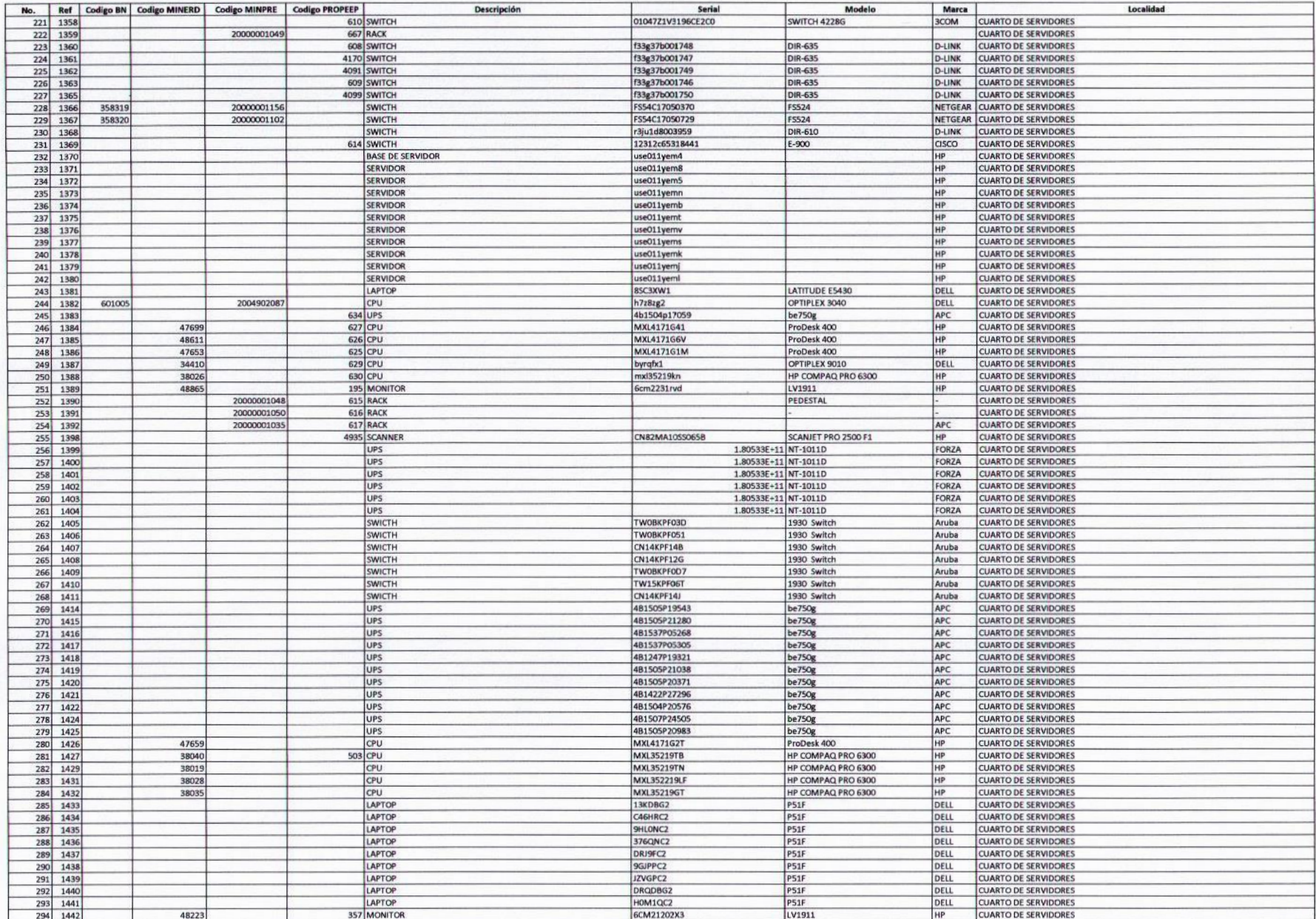

lа

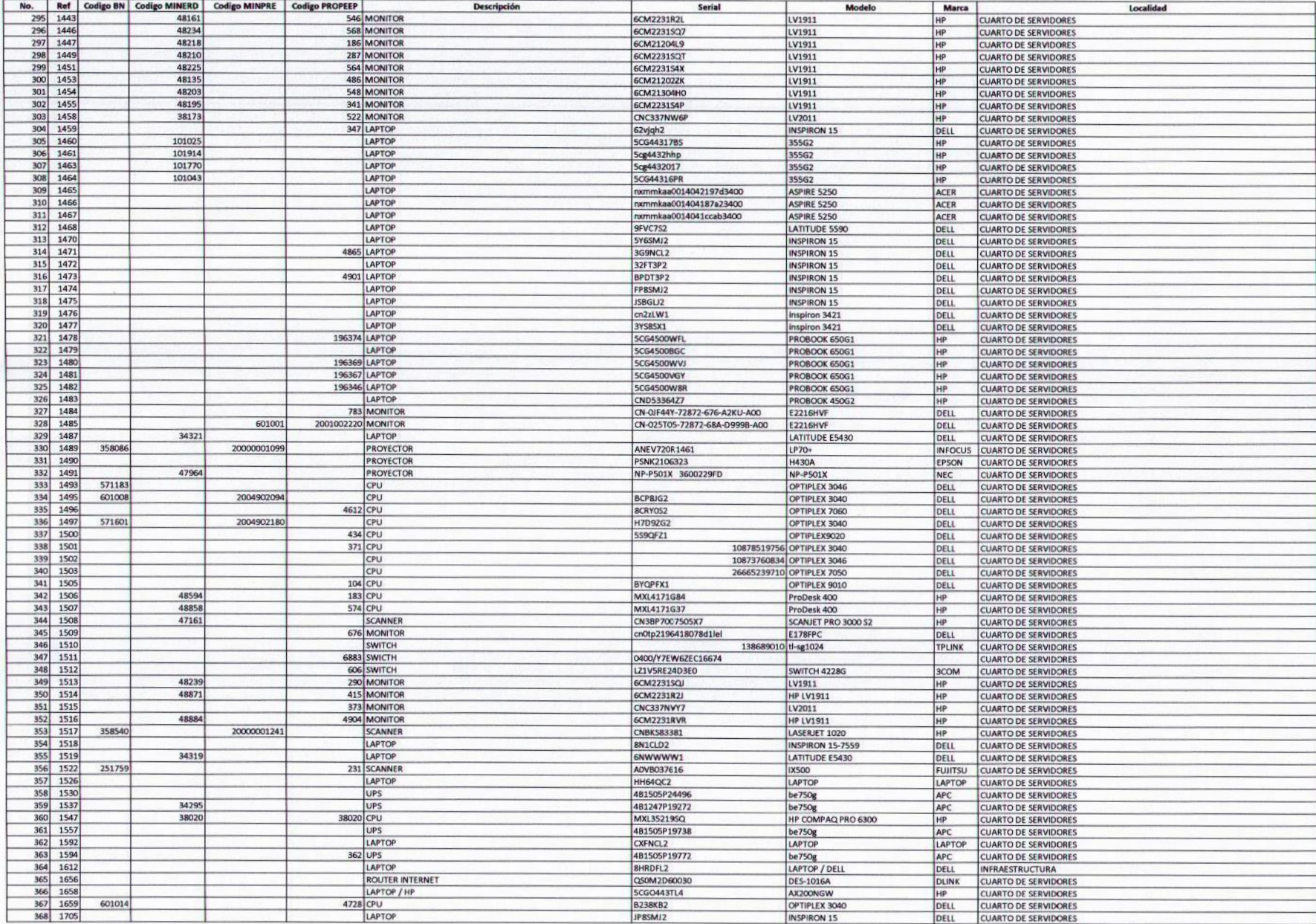

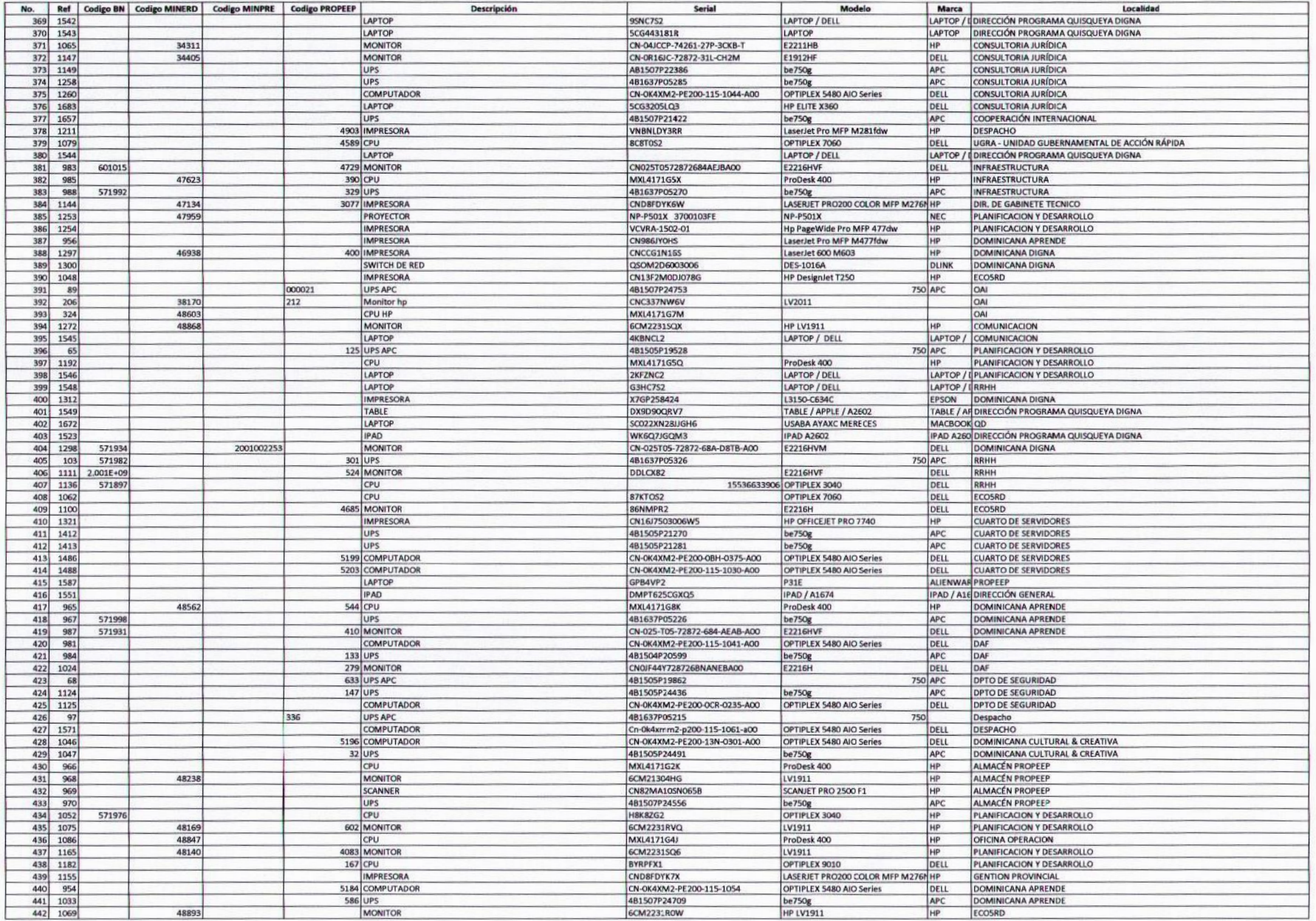

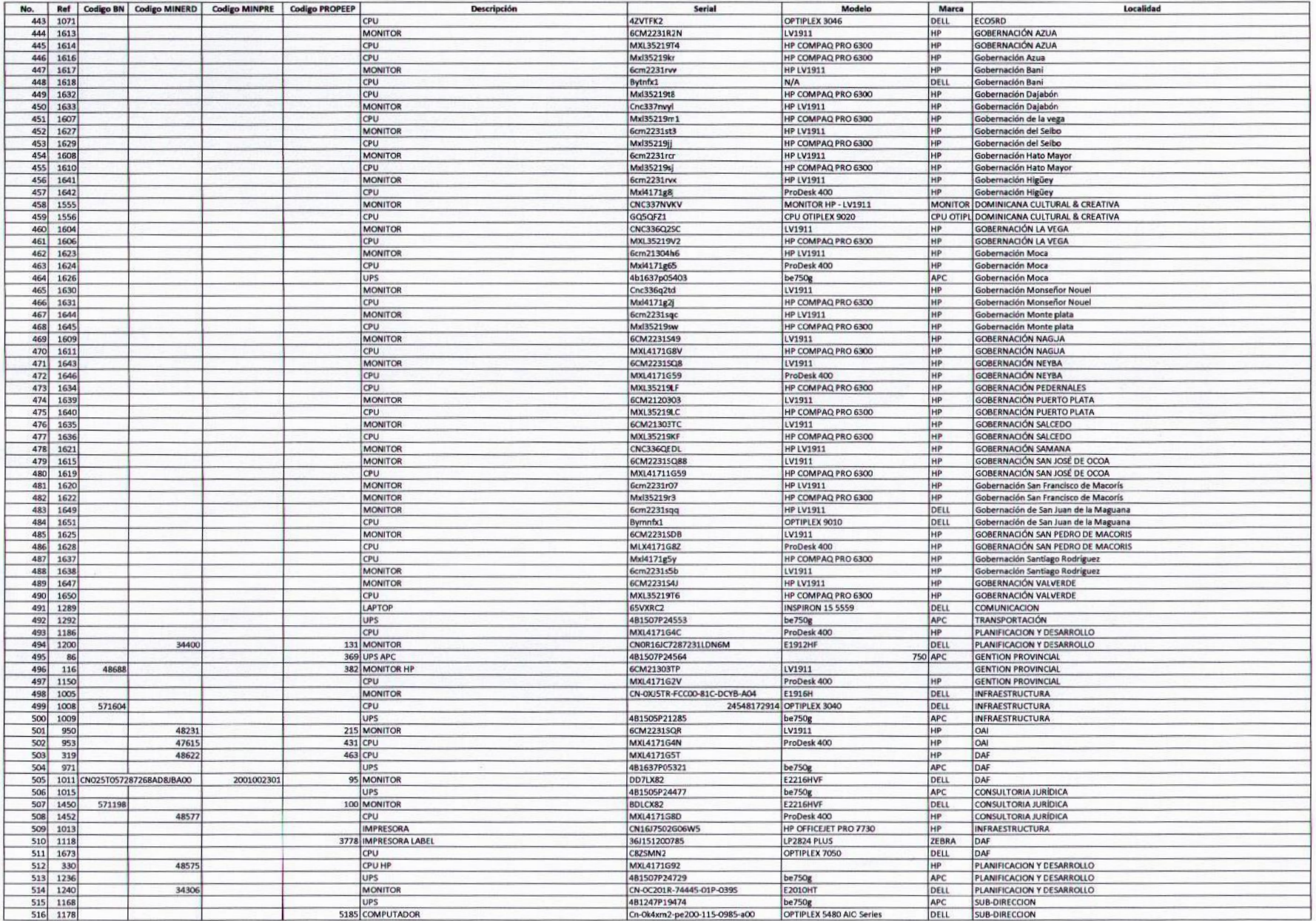

 $49$ 

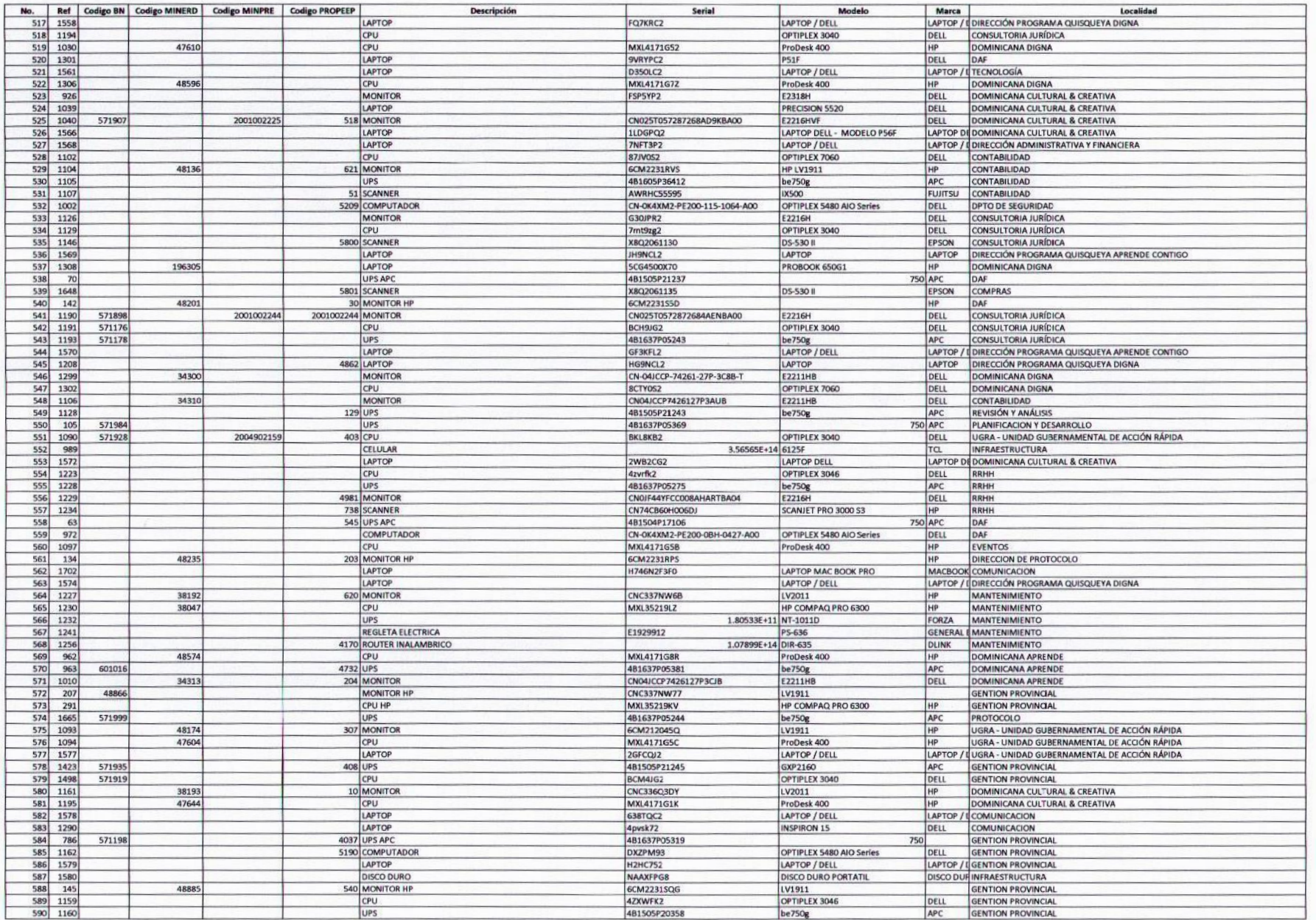

 $\sqrt{2}$ 

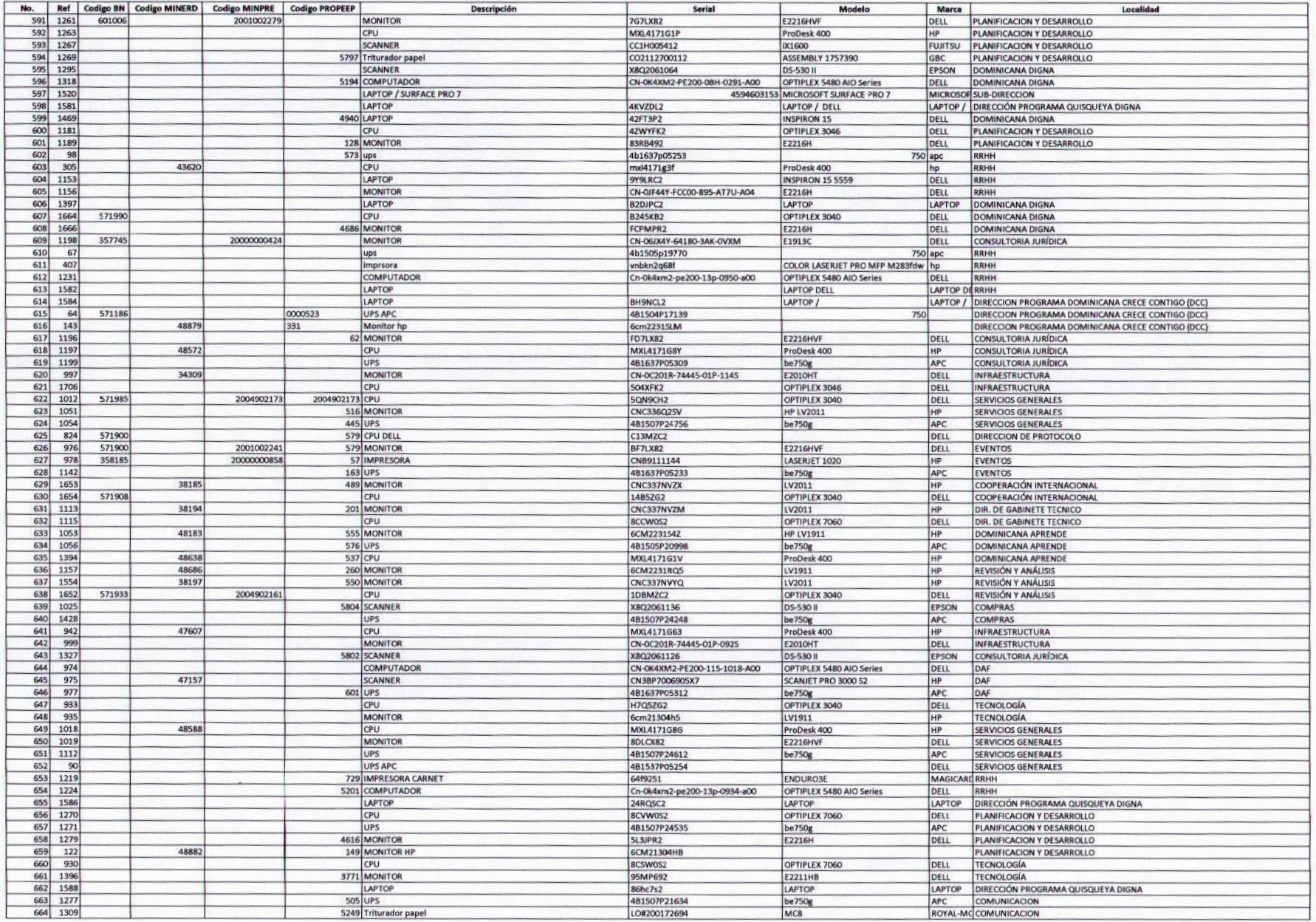

 $\left(\sqrt{2}\right)$ 

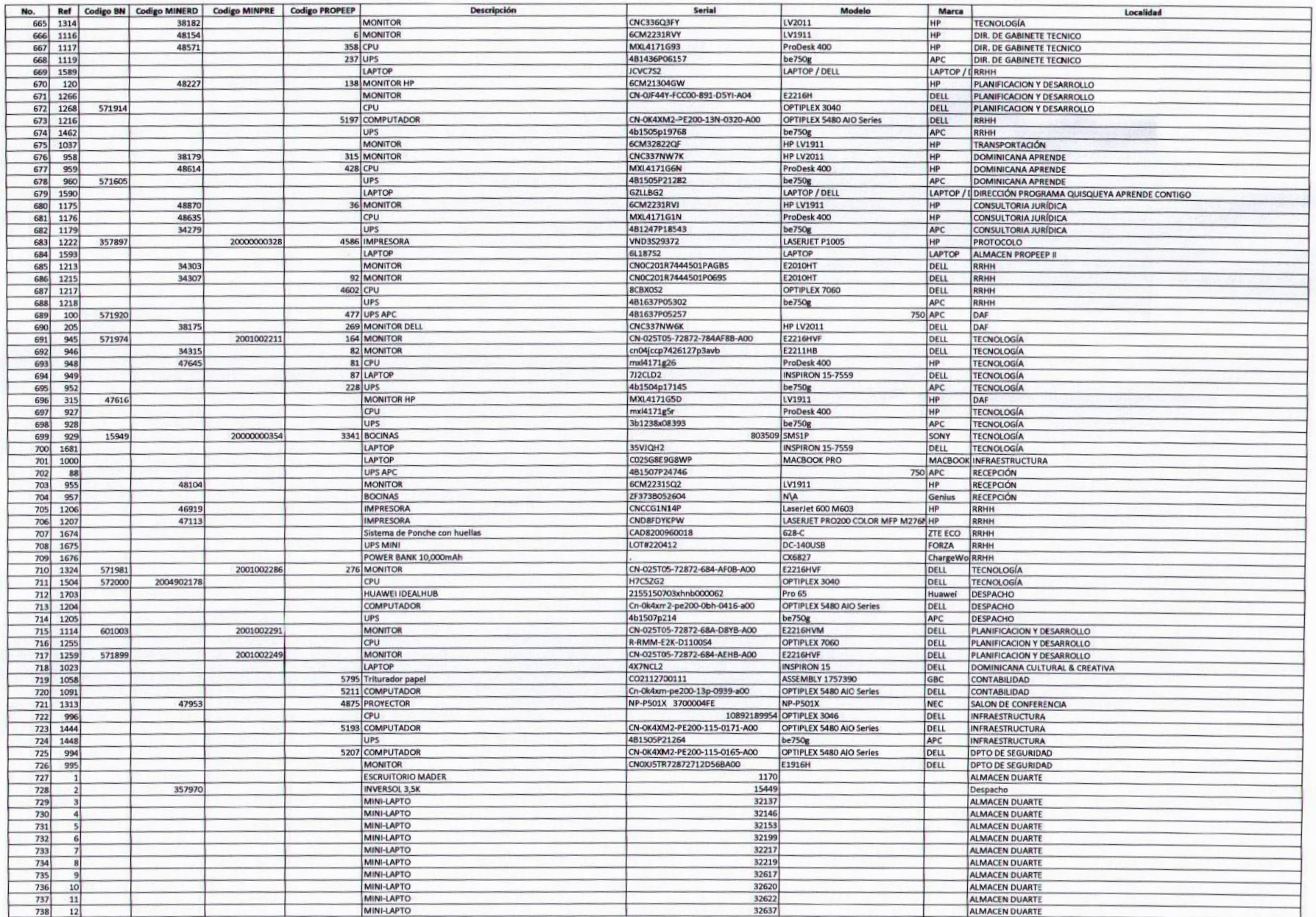

 $\sqrt{2}$ 

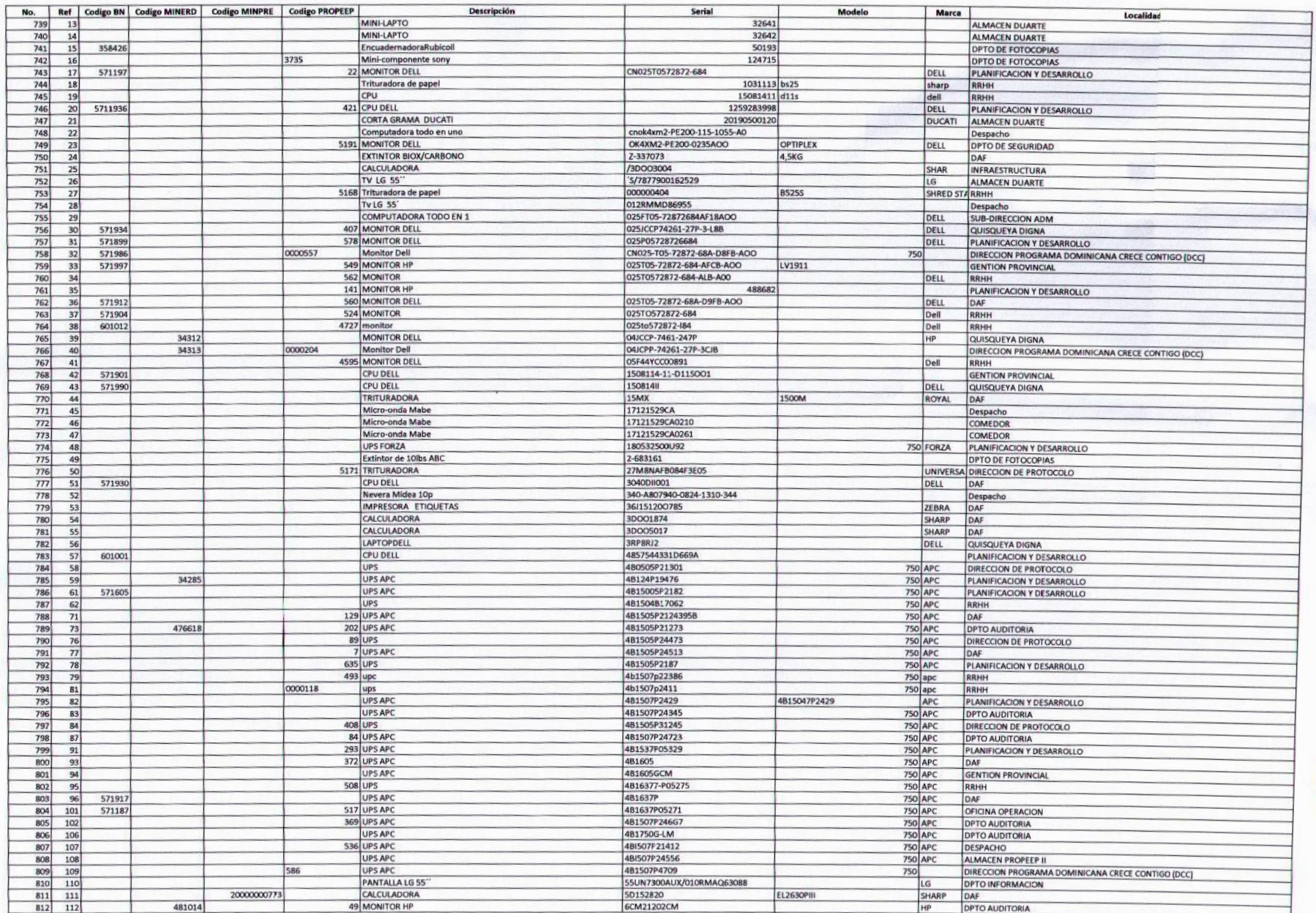

 $|q|$ 

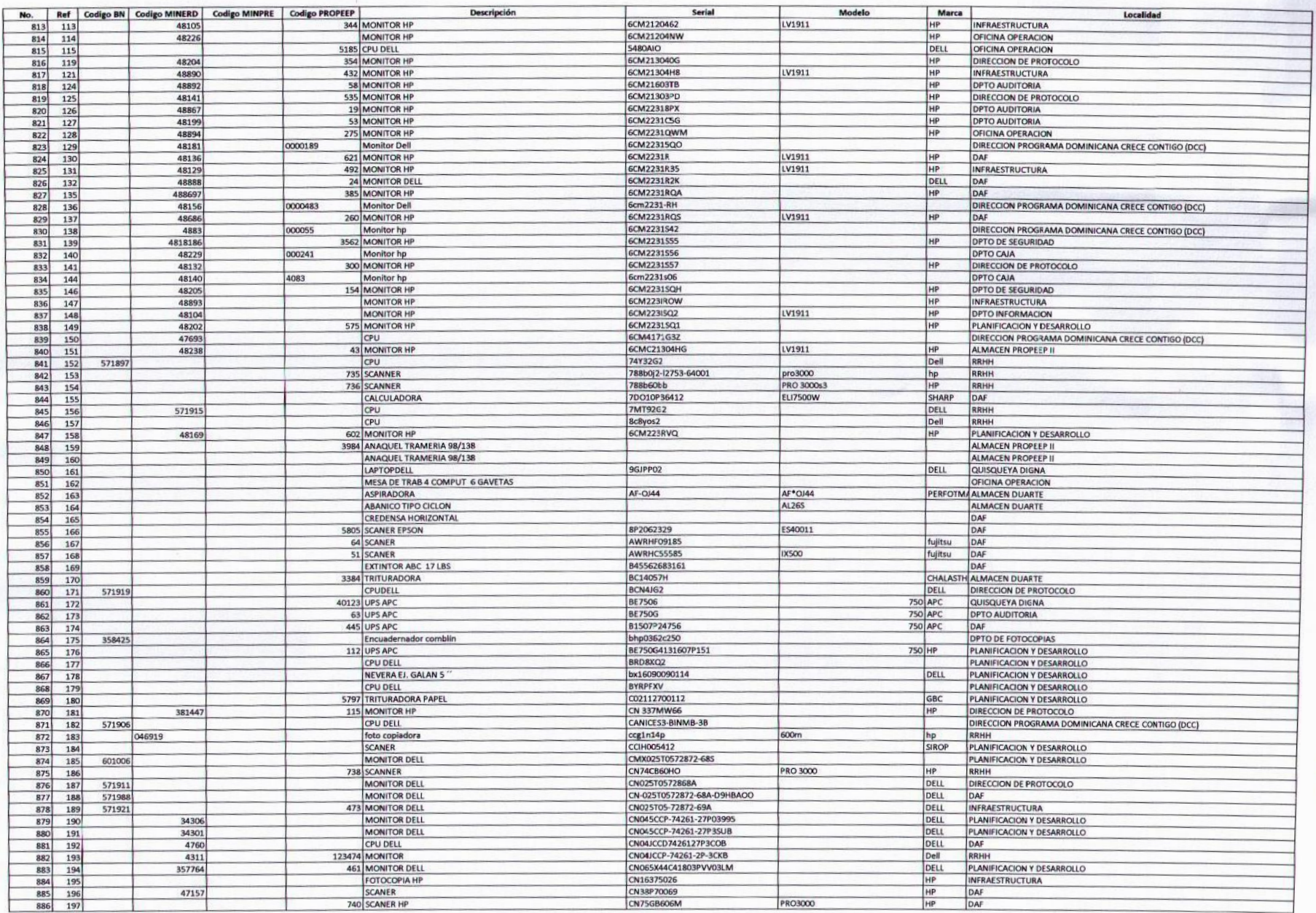

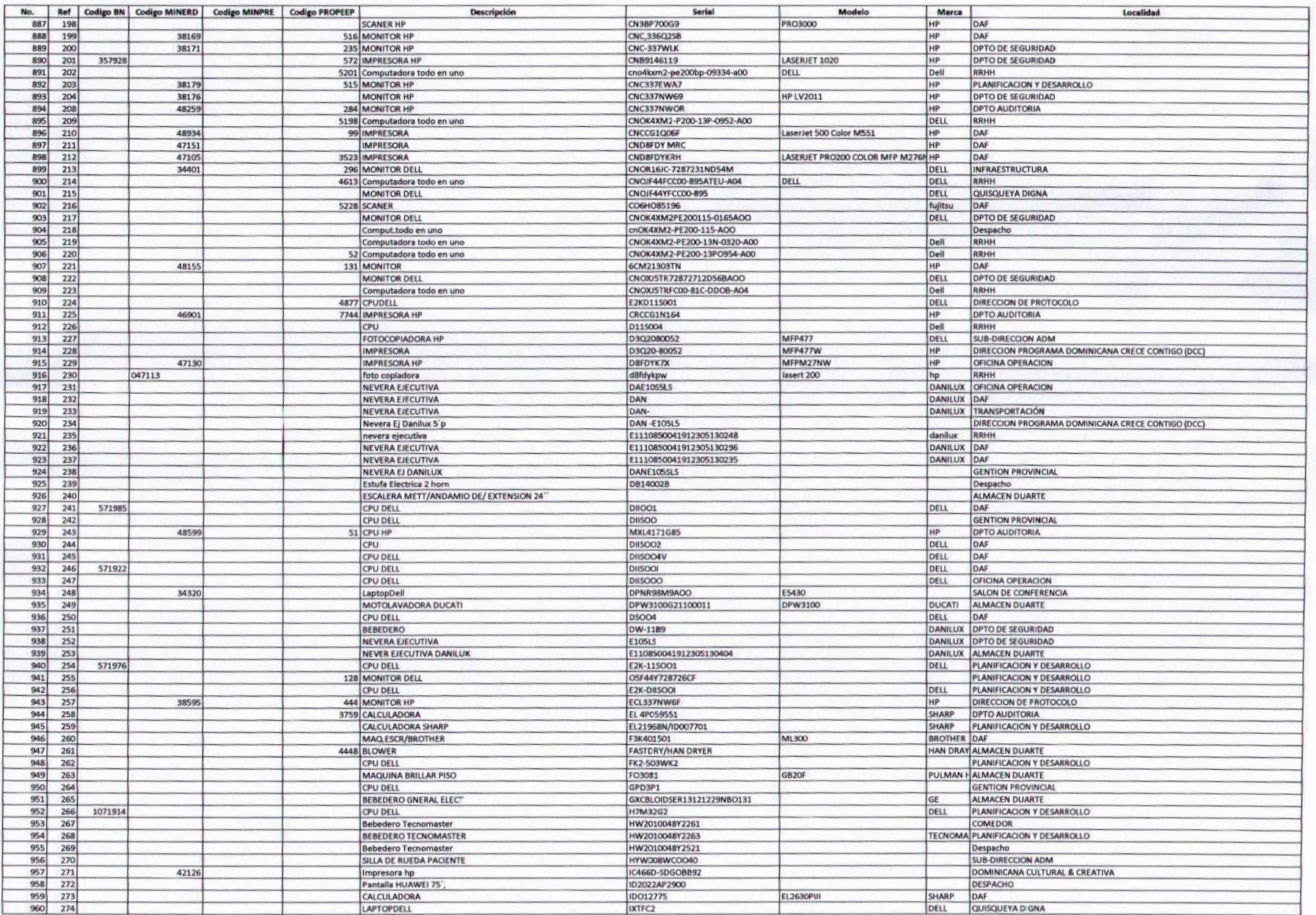

 $\ell$ 

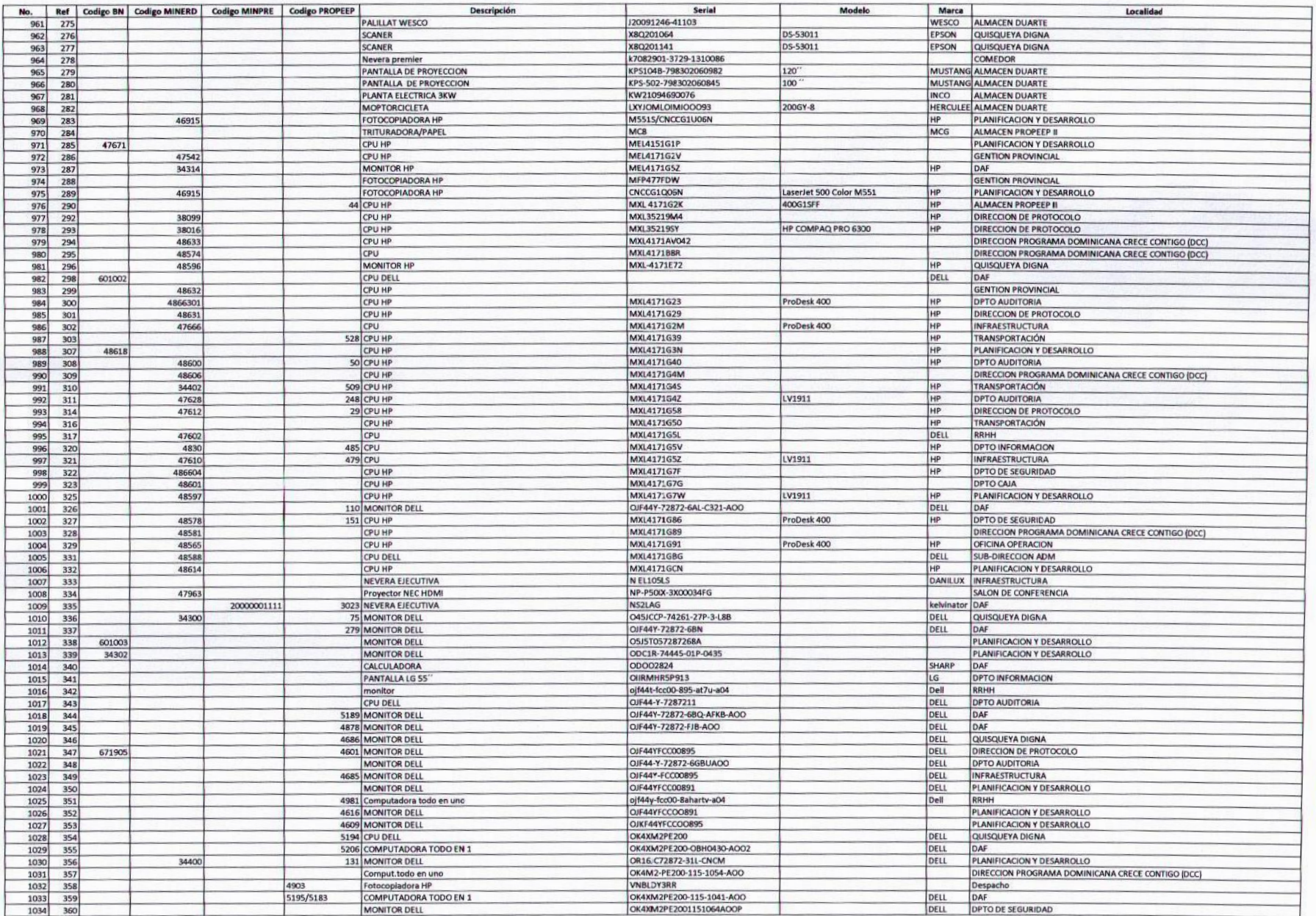

 $V<sub>1</sub>$ 

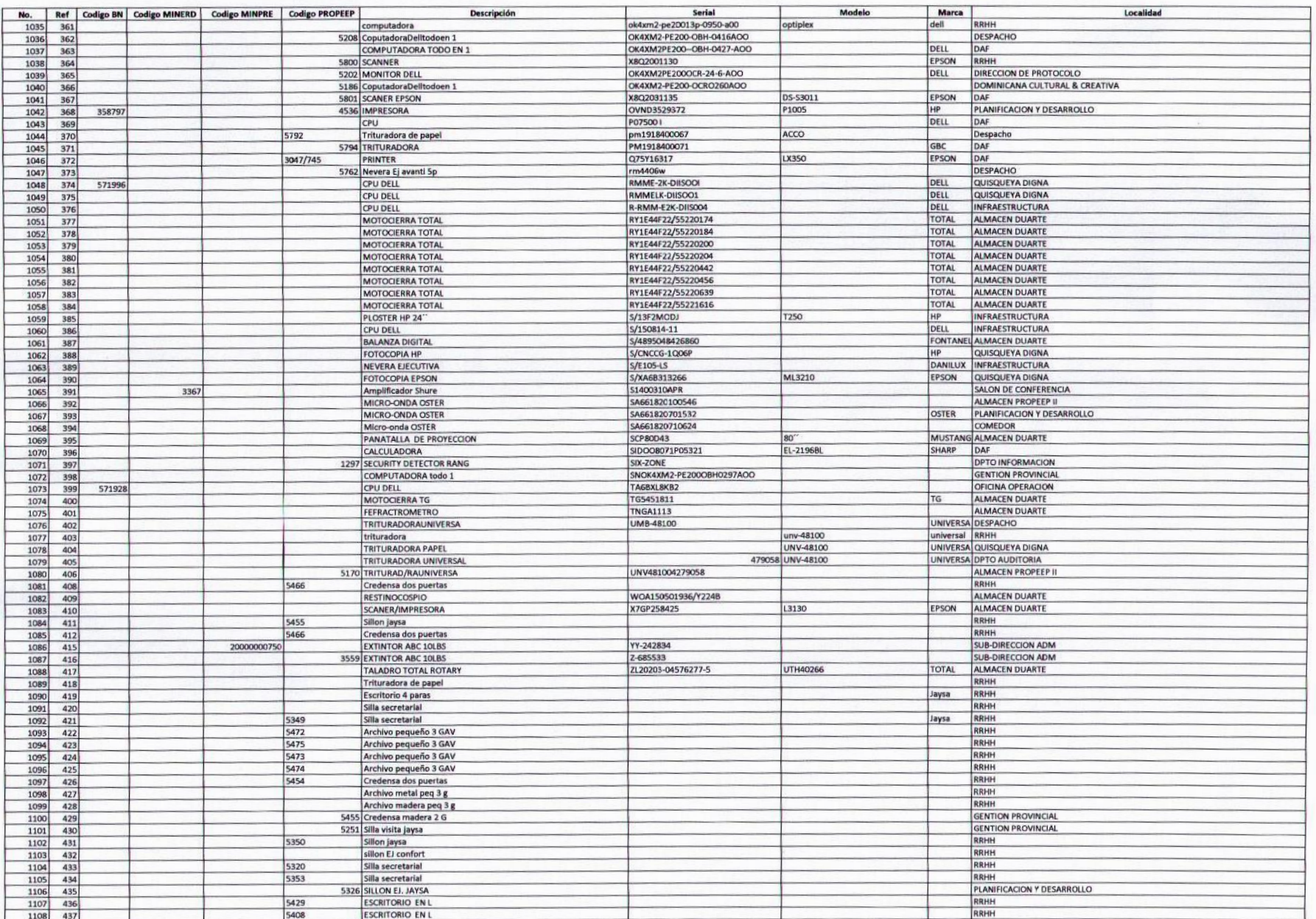

 $\sqrt{q}$ 

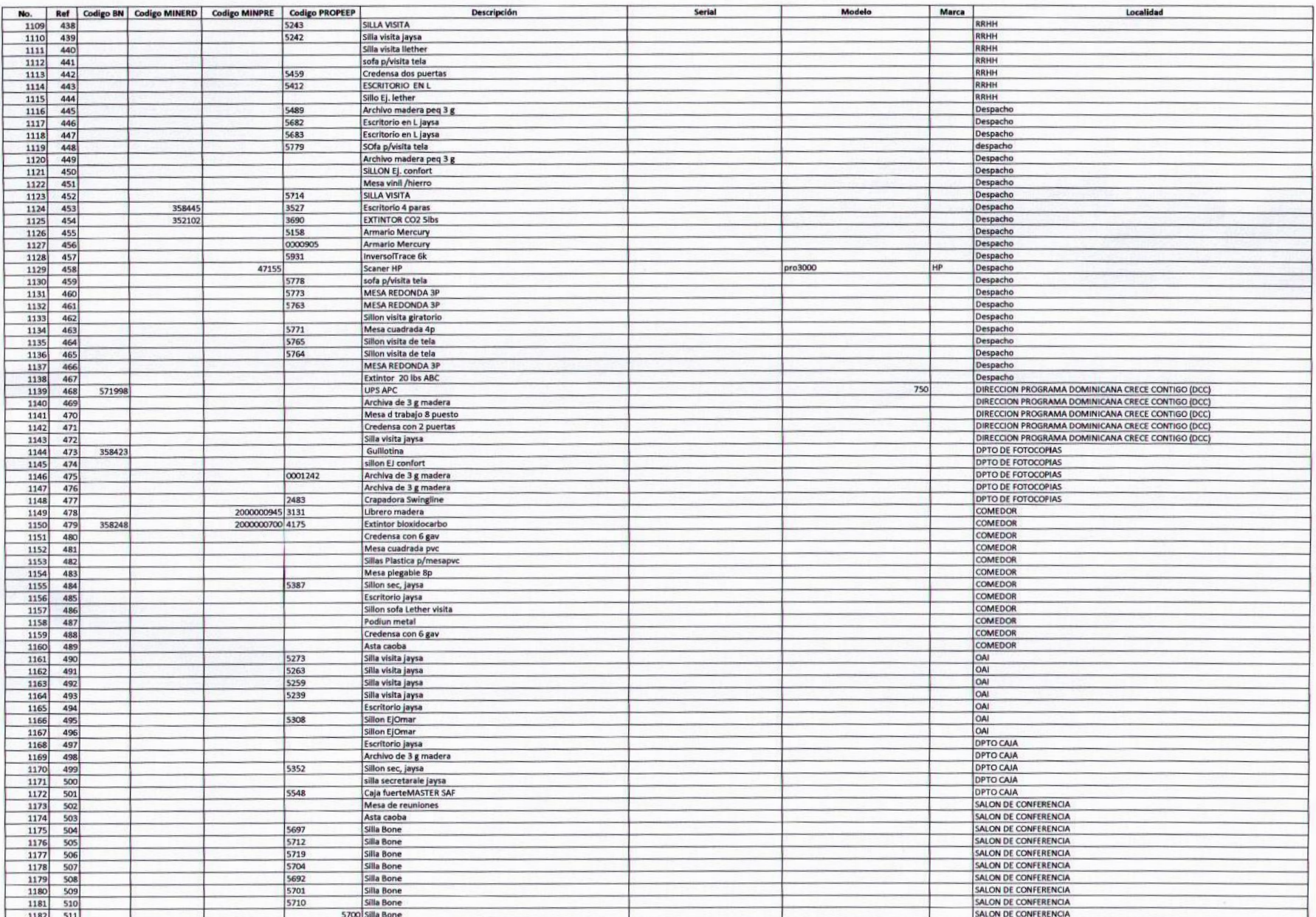

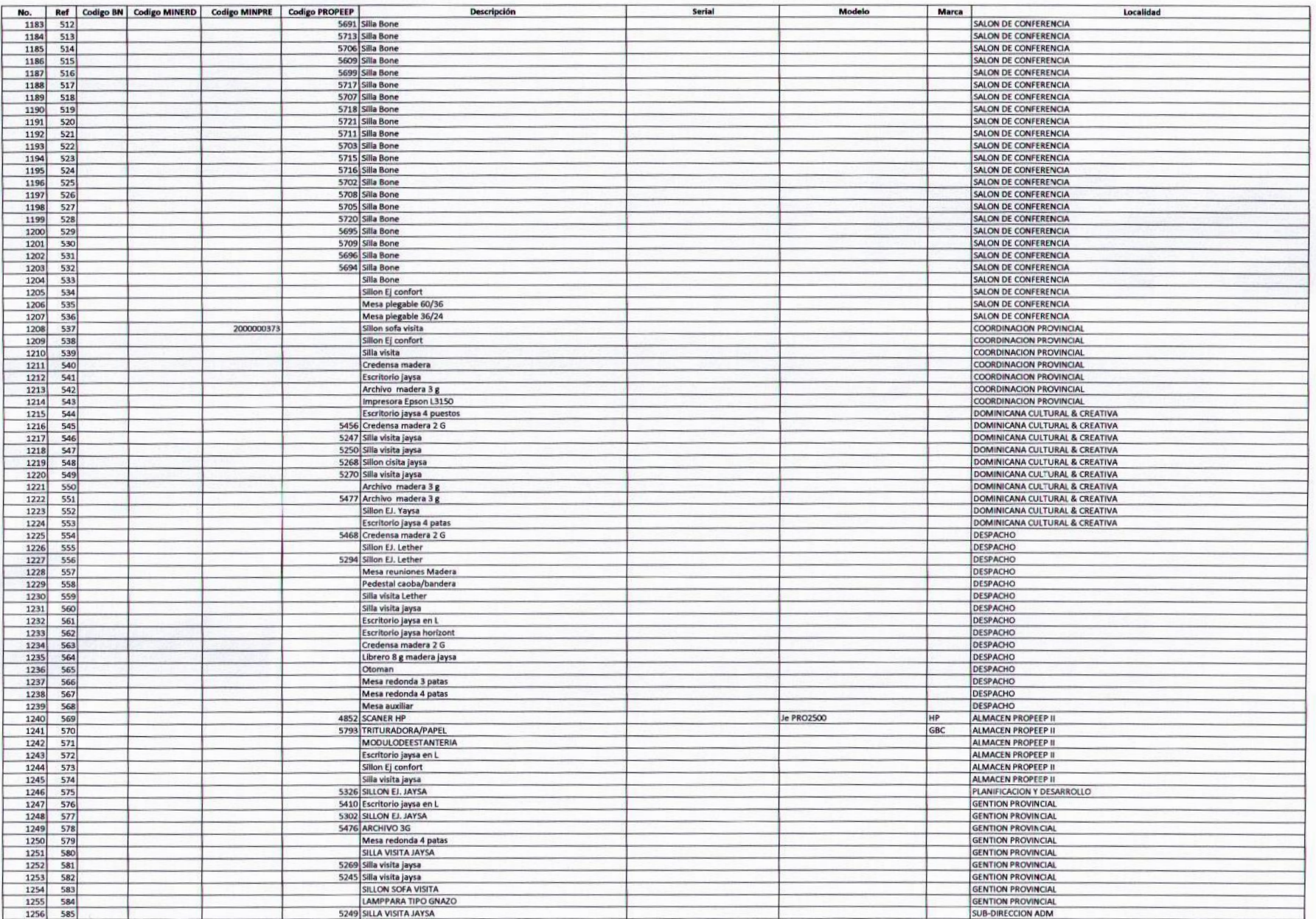

ig

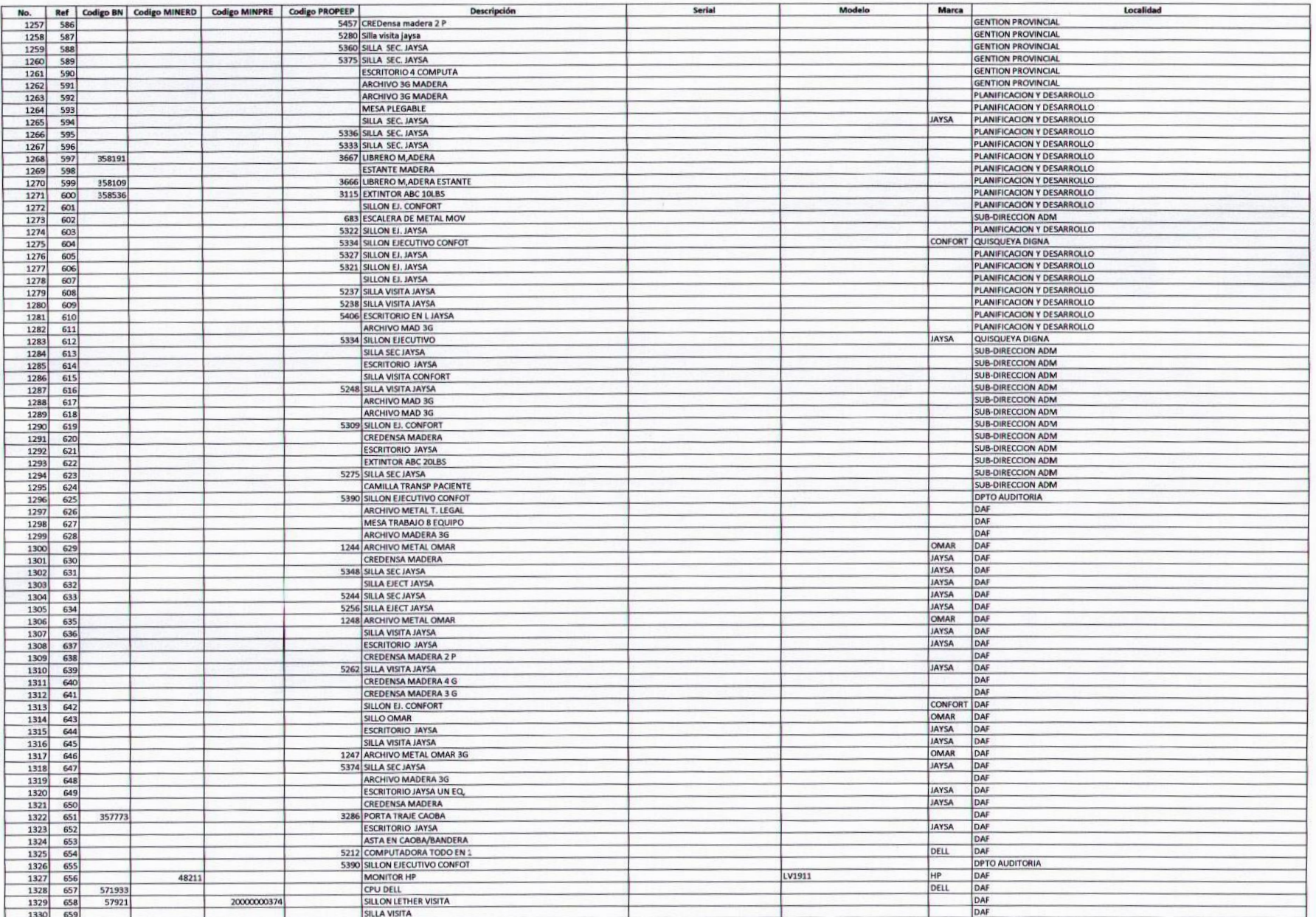

 $V_{c}$ 

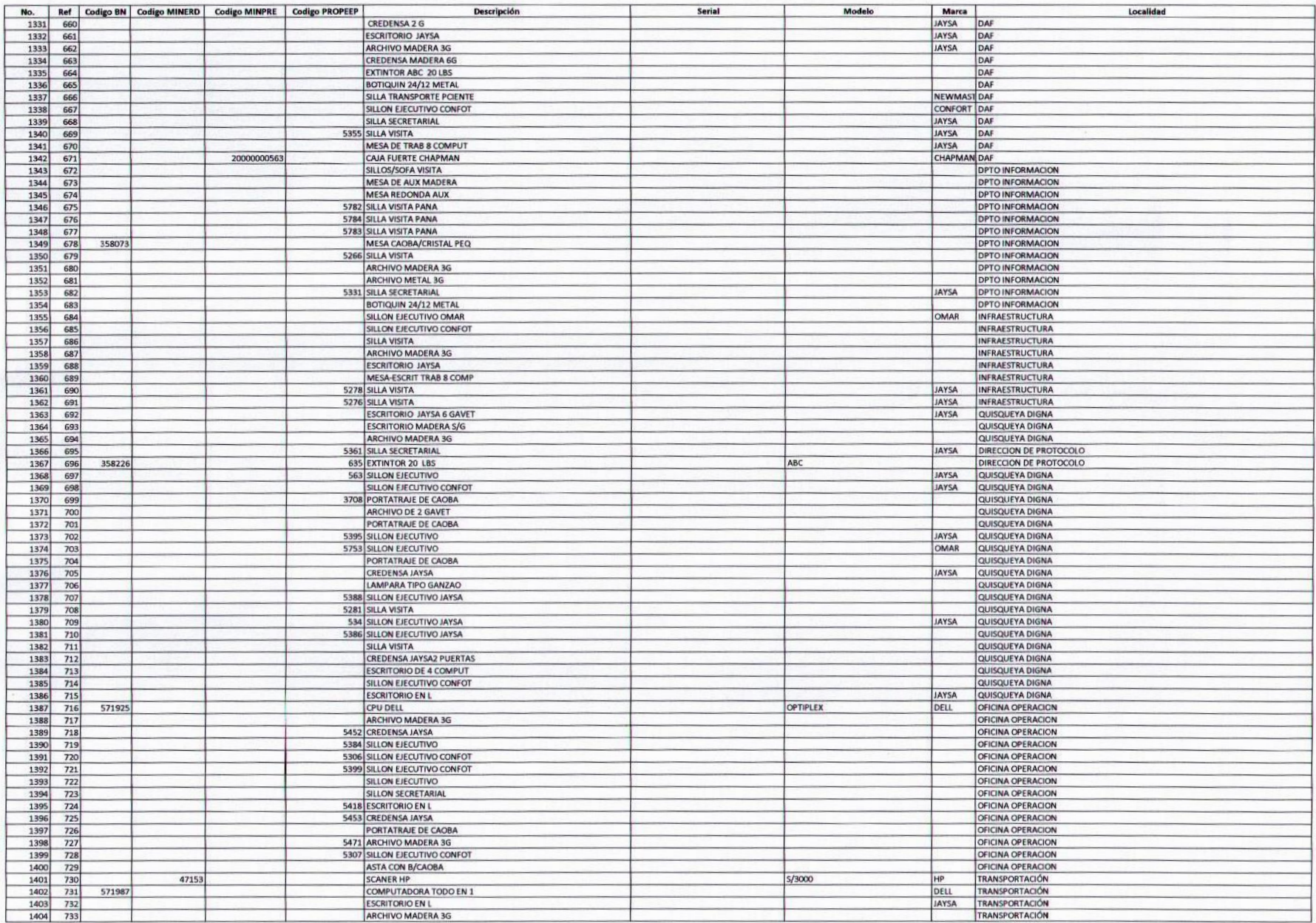

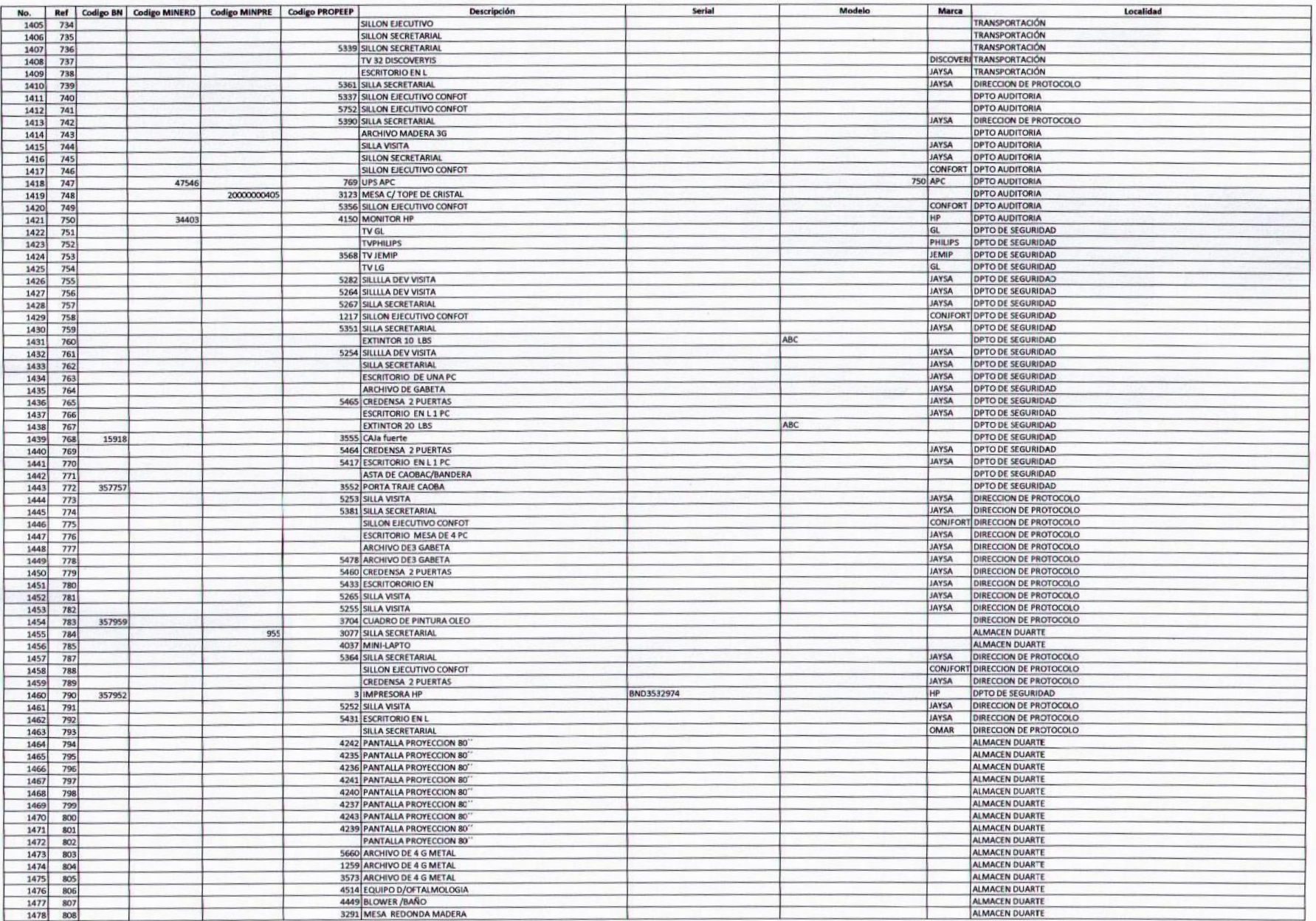

 $\frac{1}{2}$ 

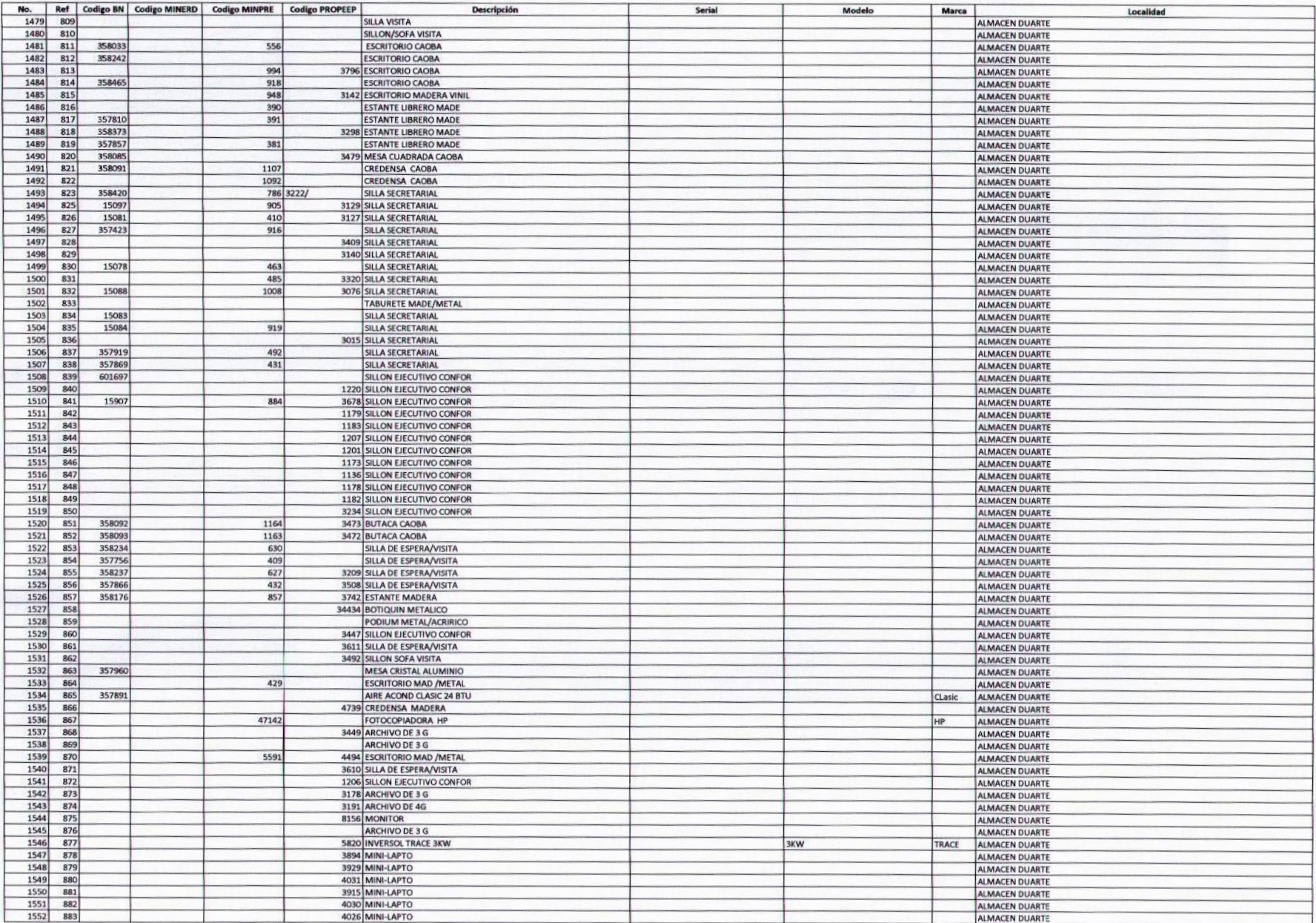

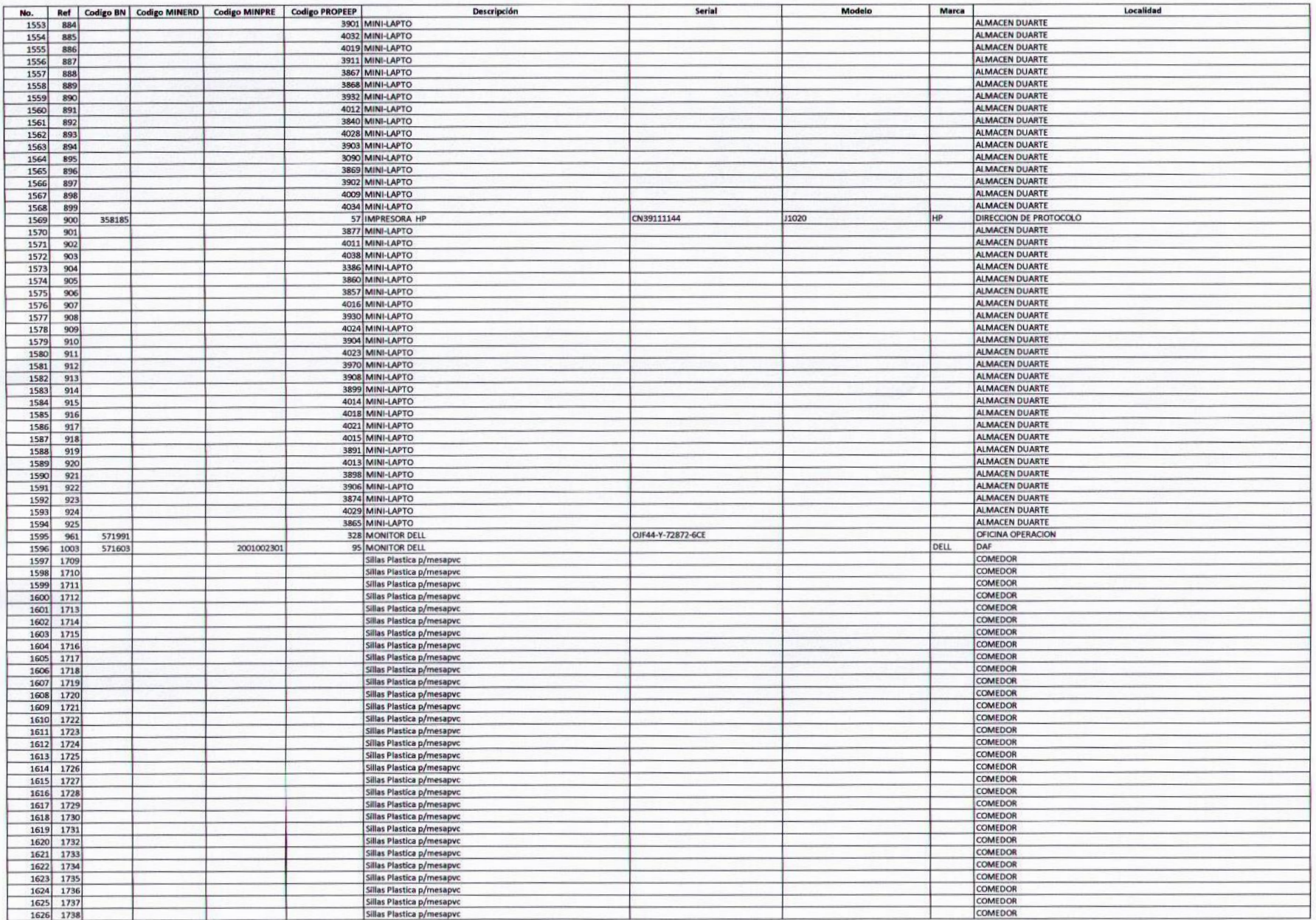

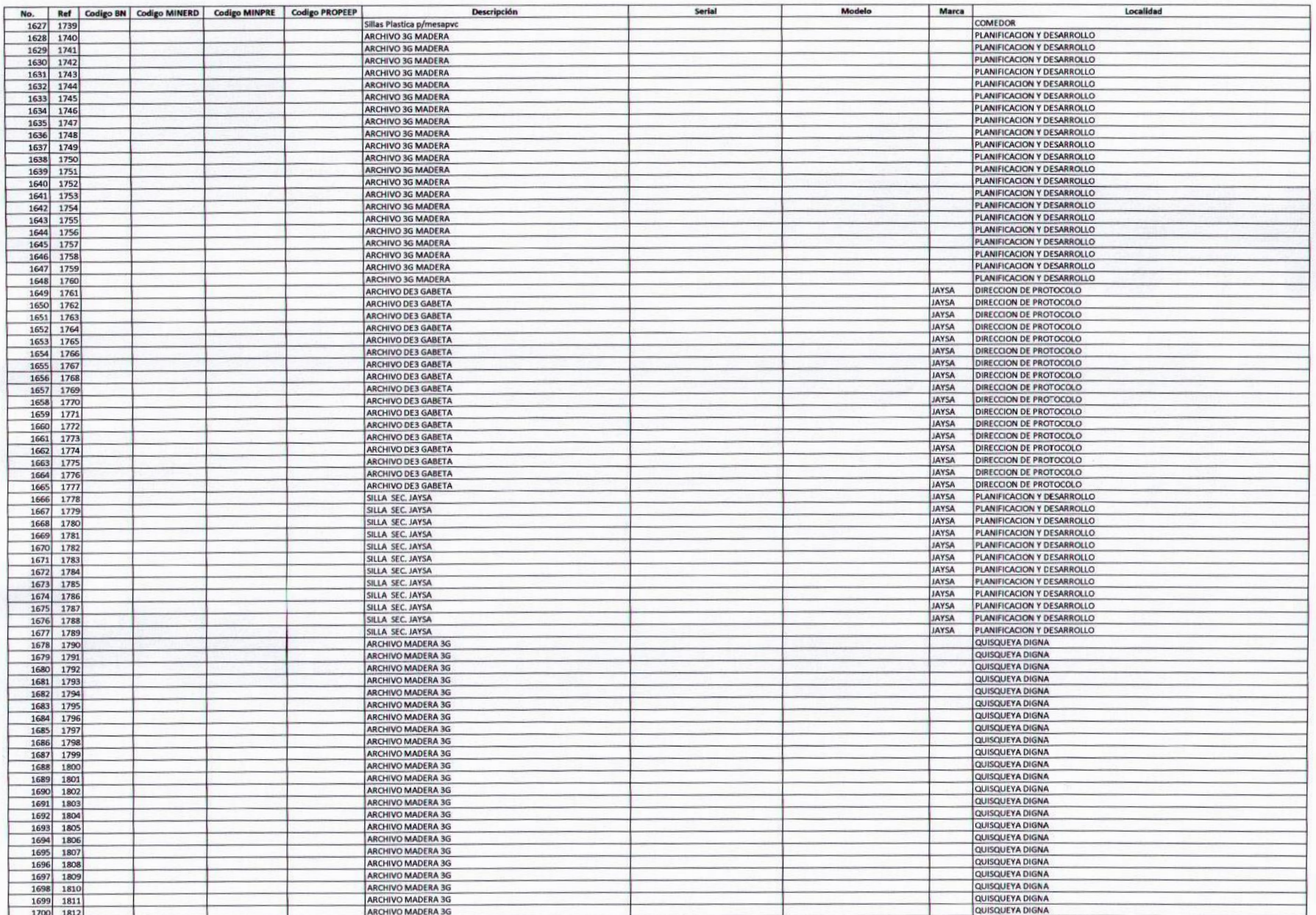

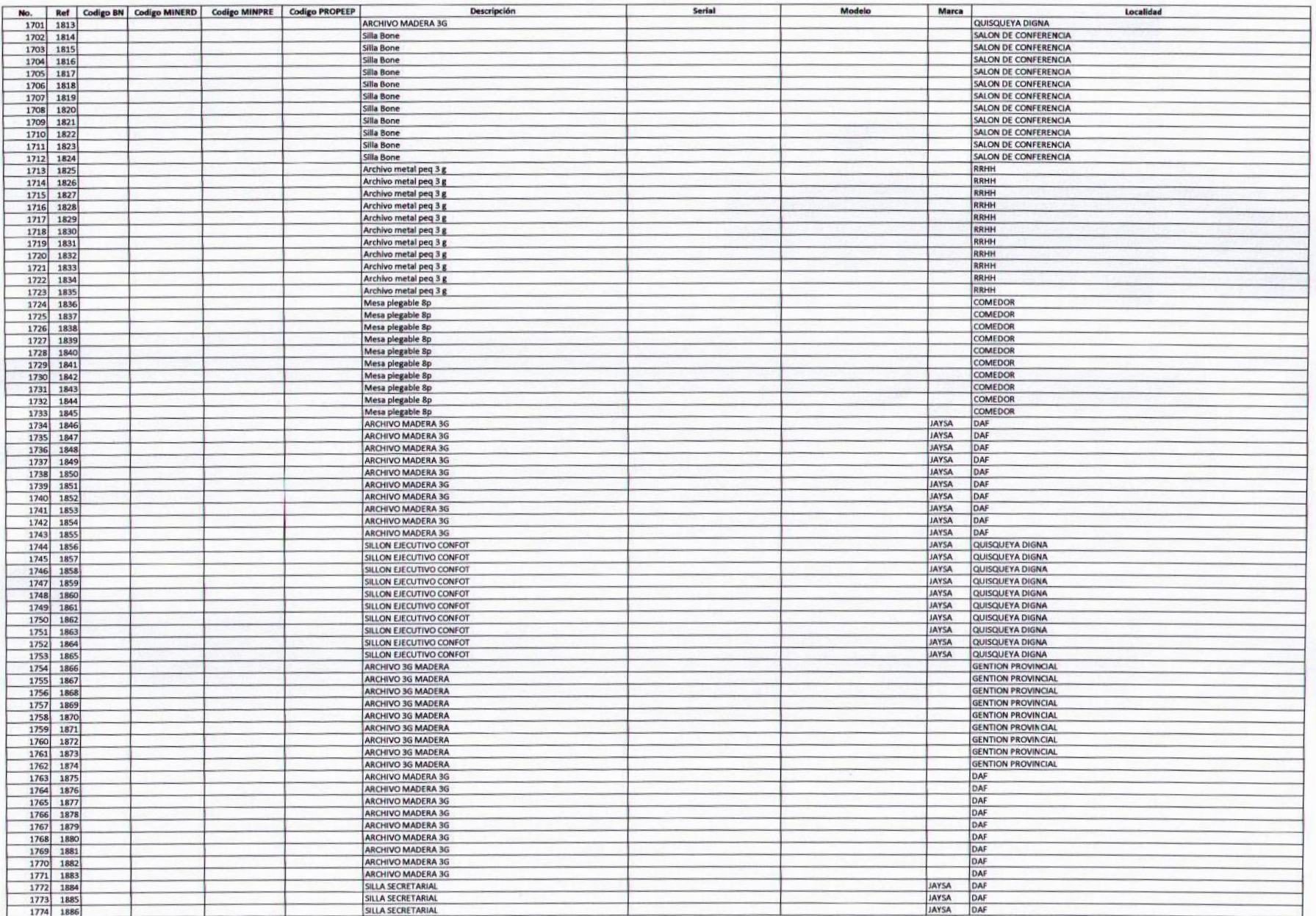

19

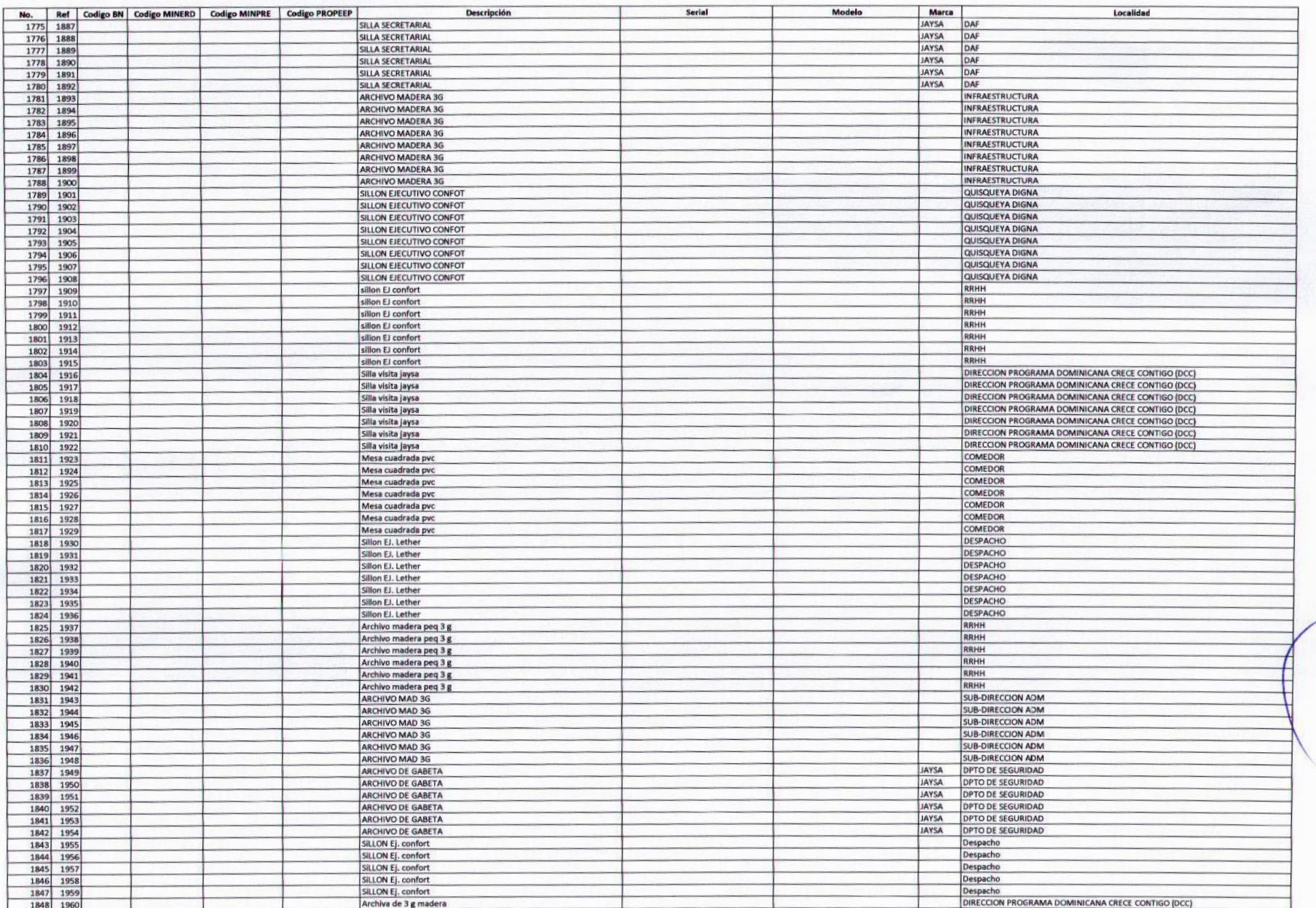

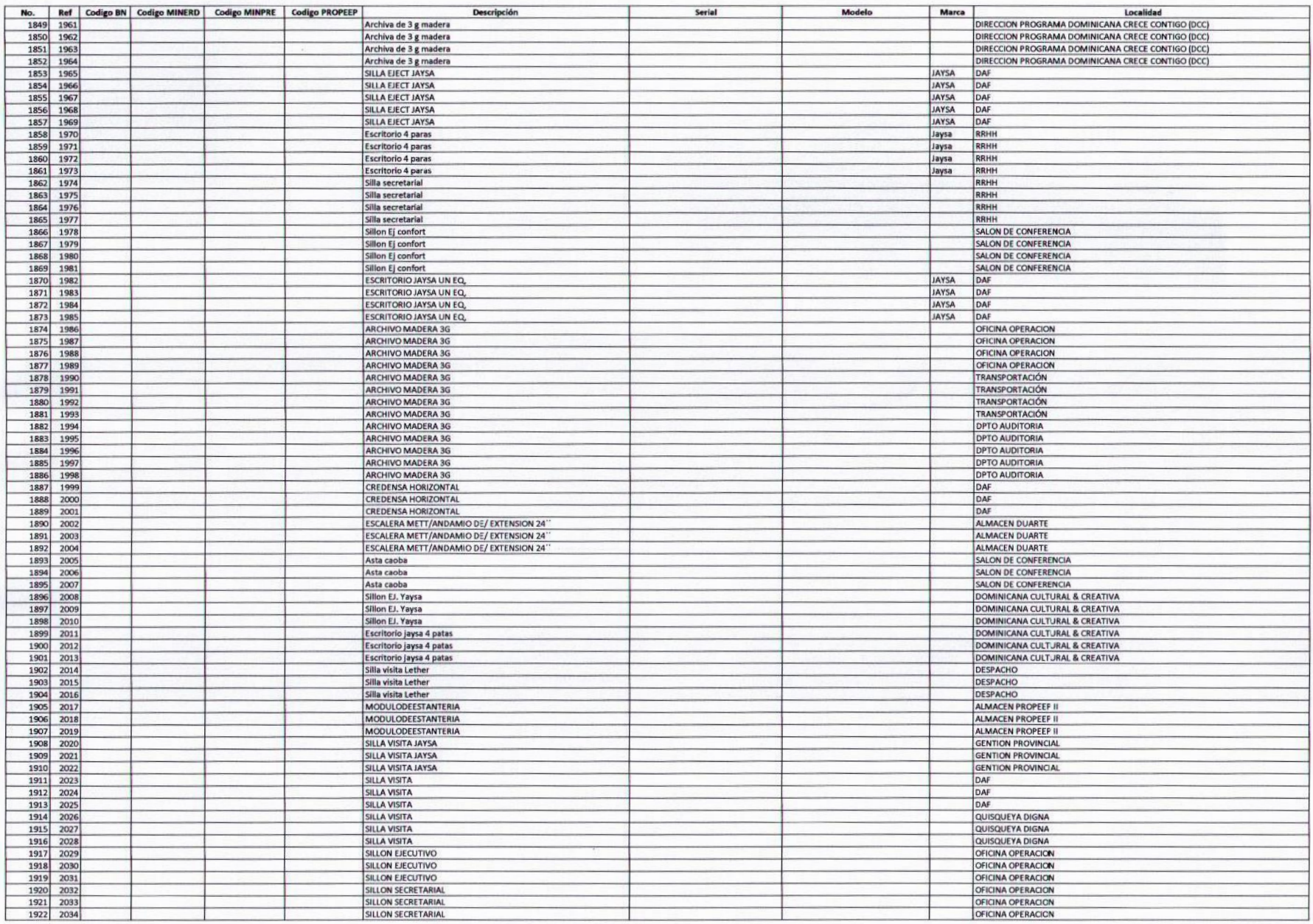

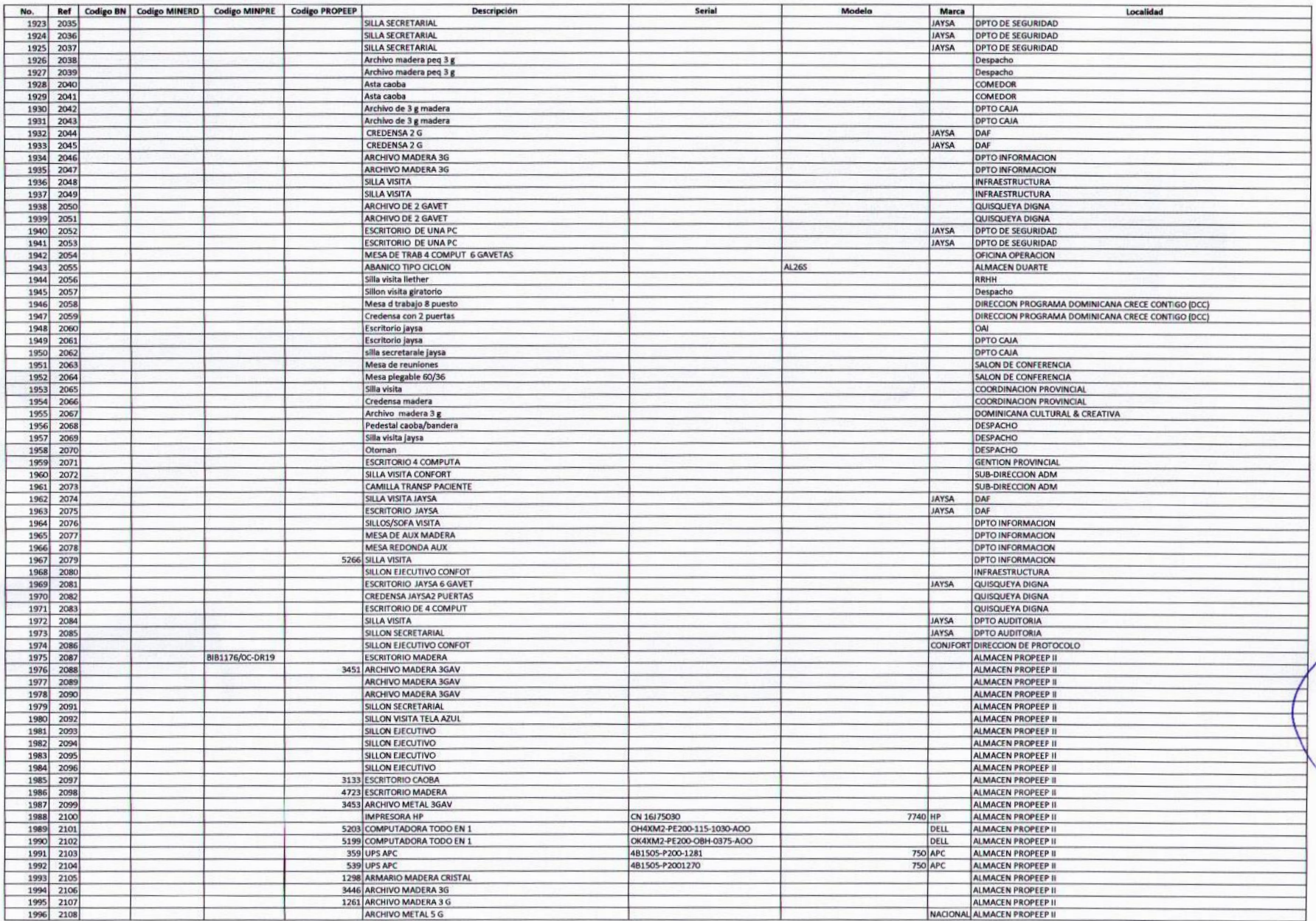

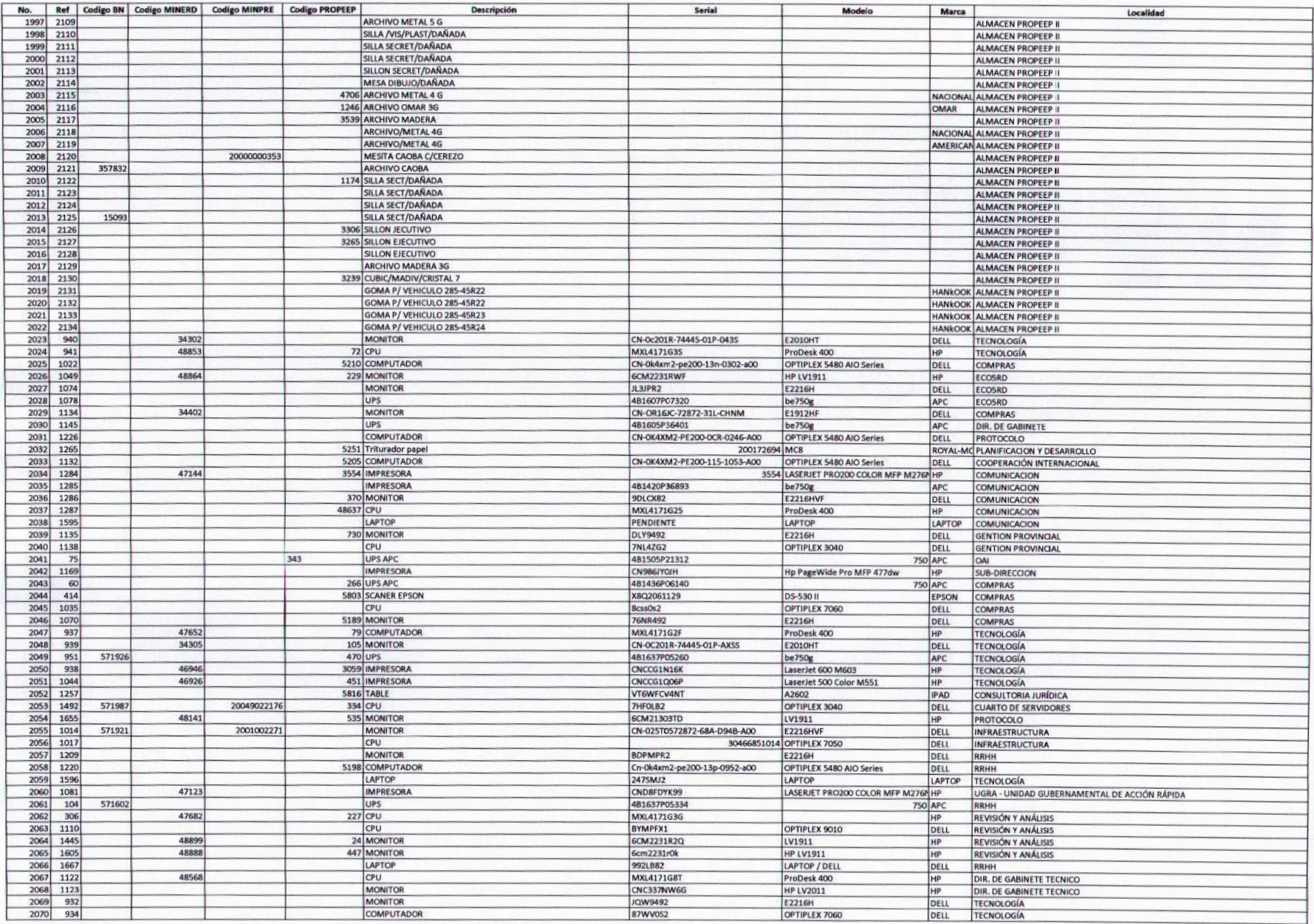

7

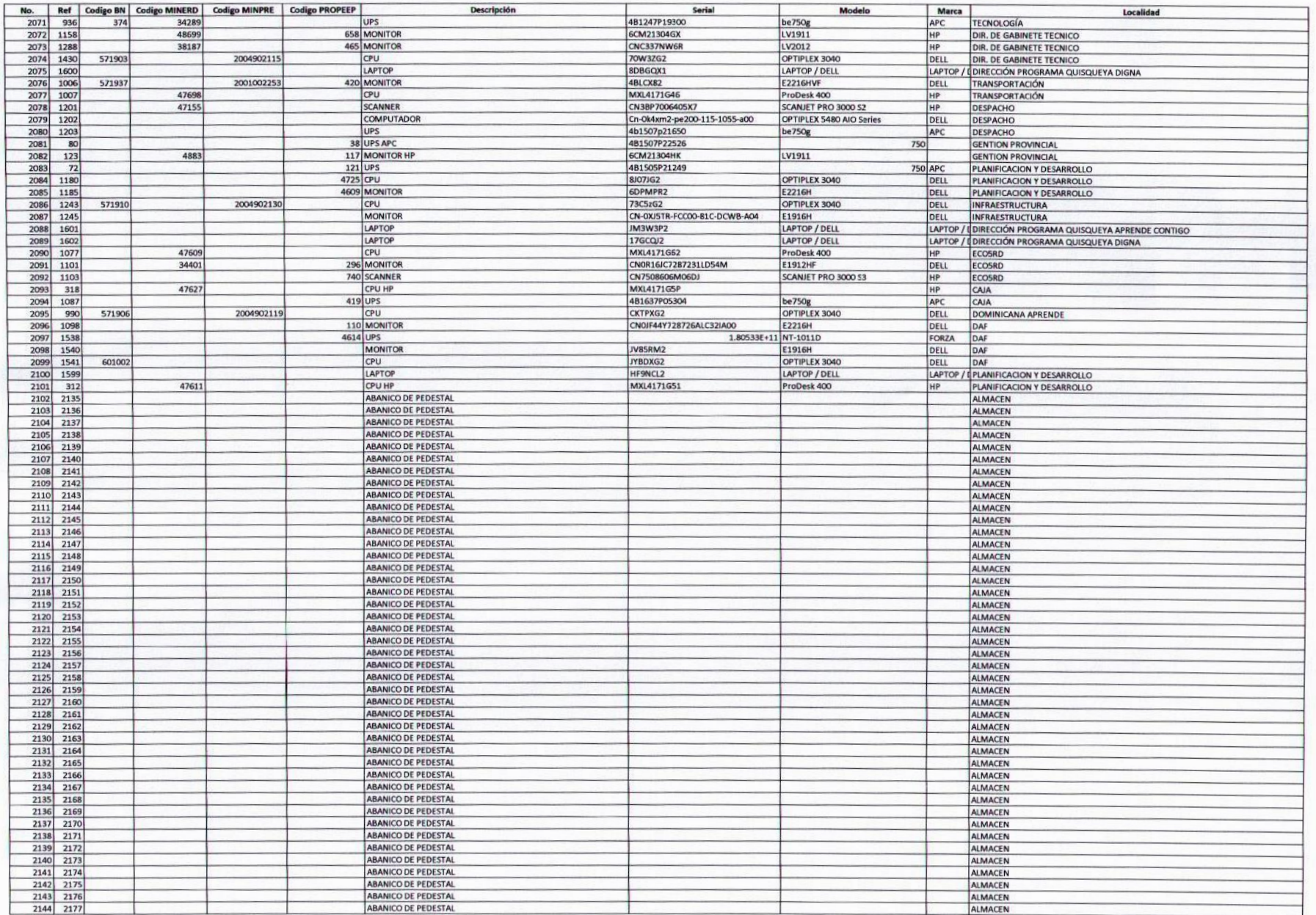

ā

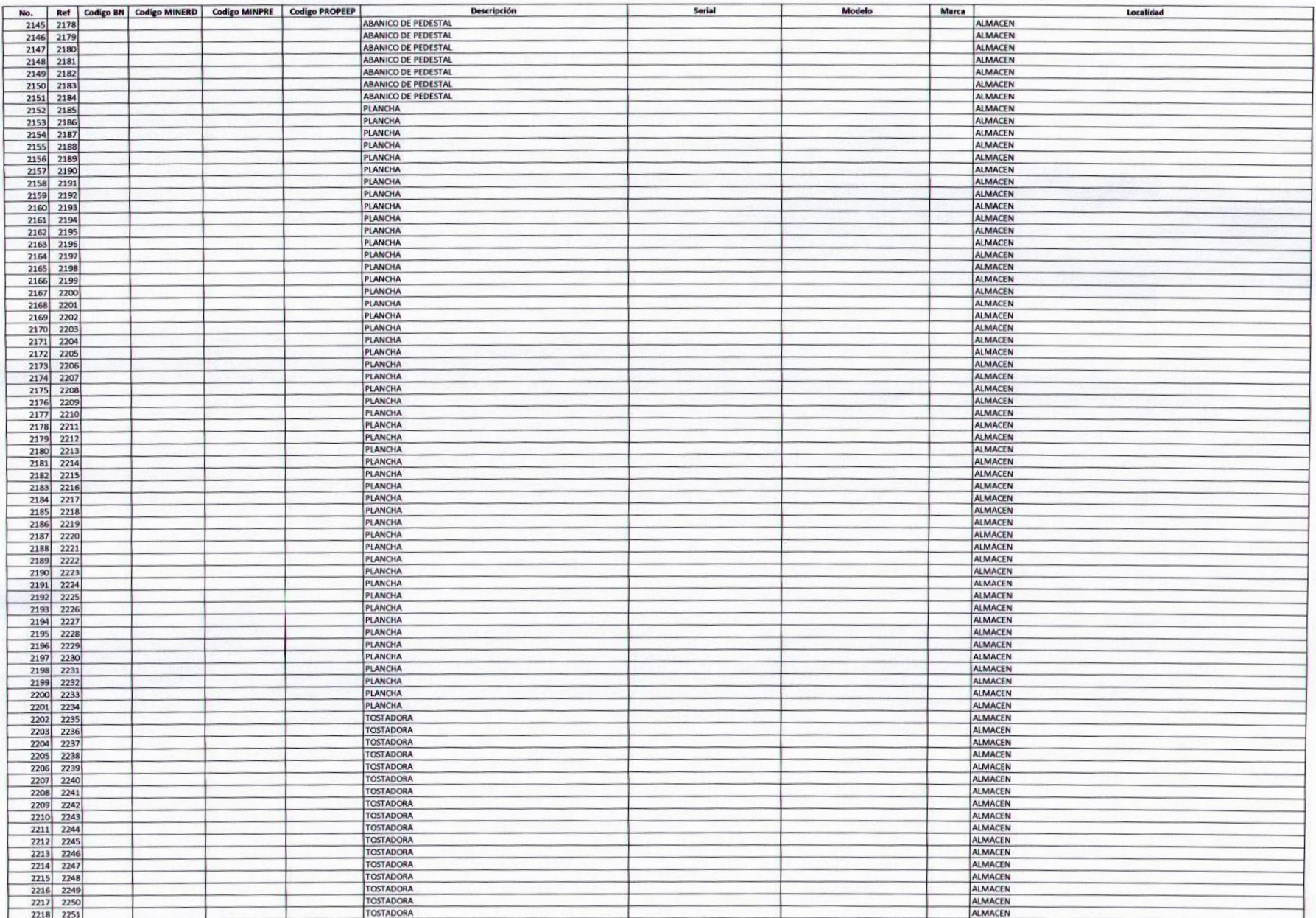

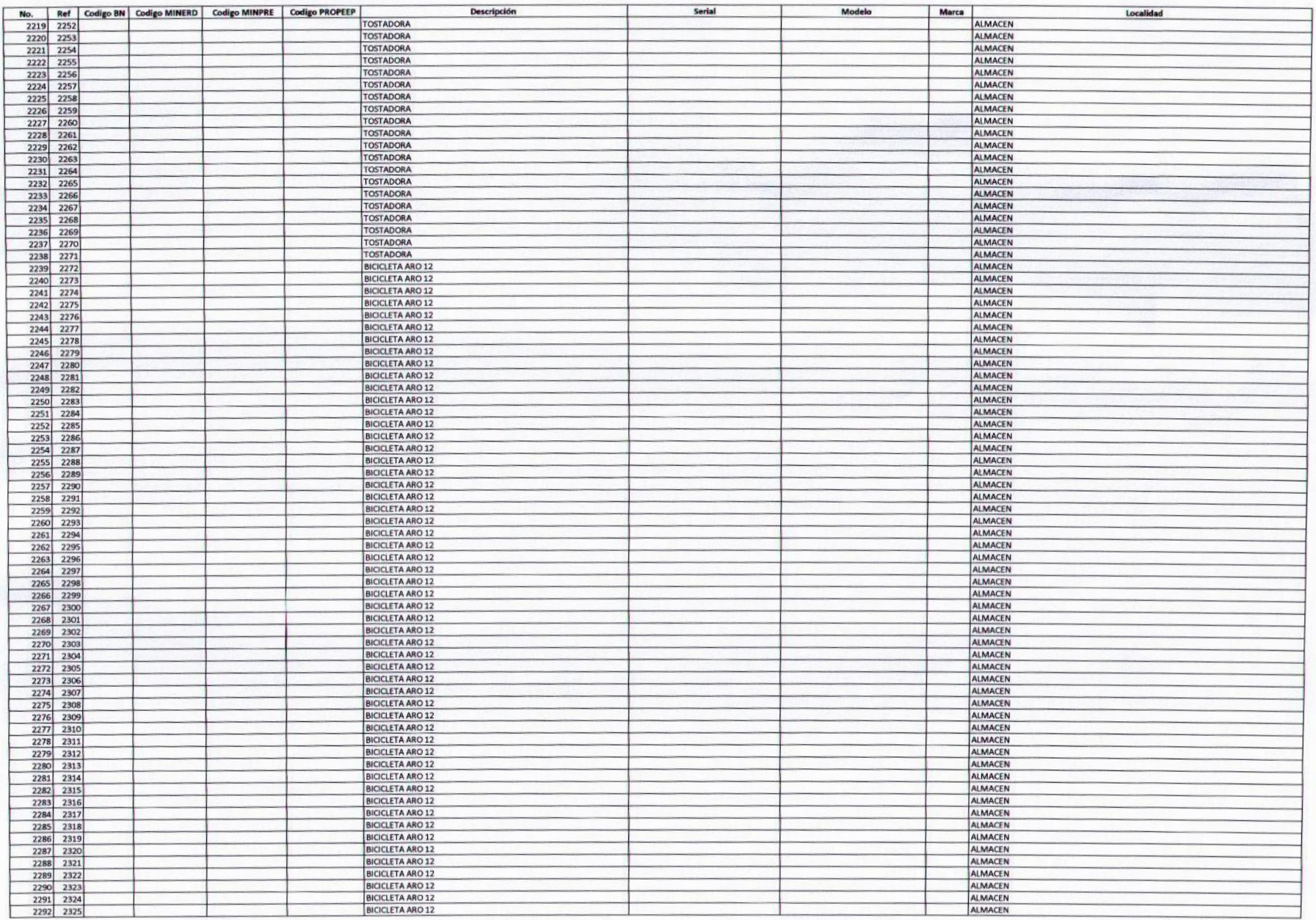

 $\sqrt{2}$ 

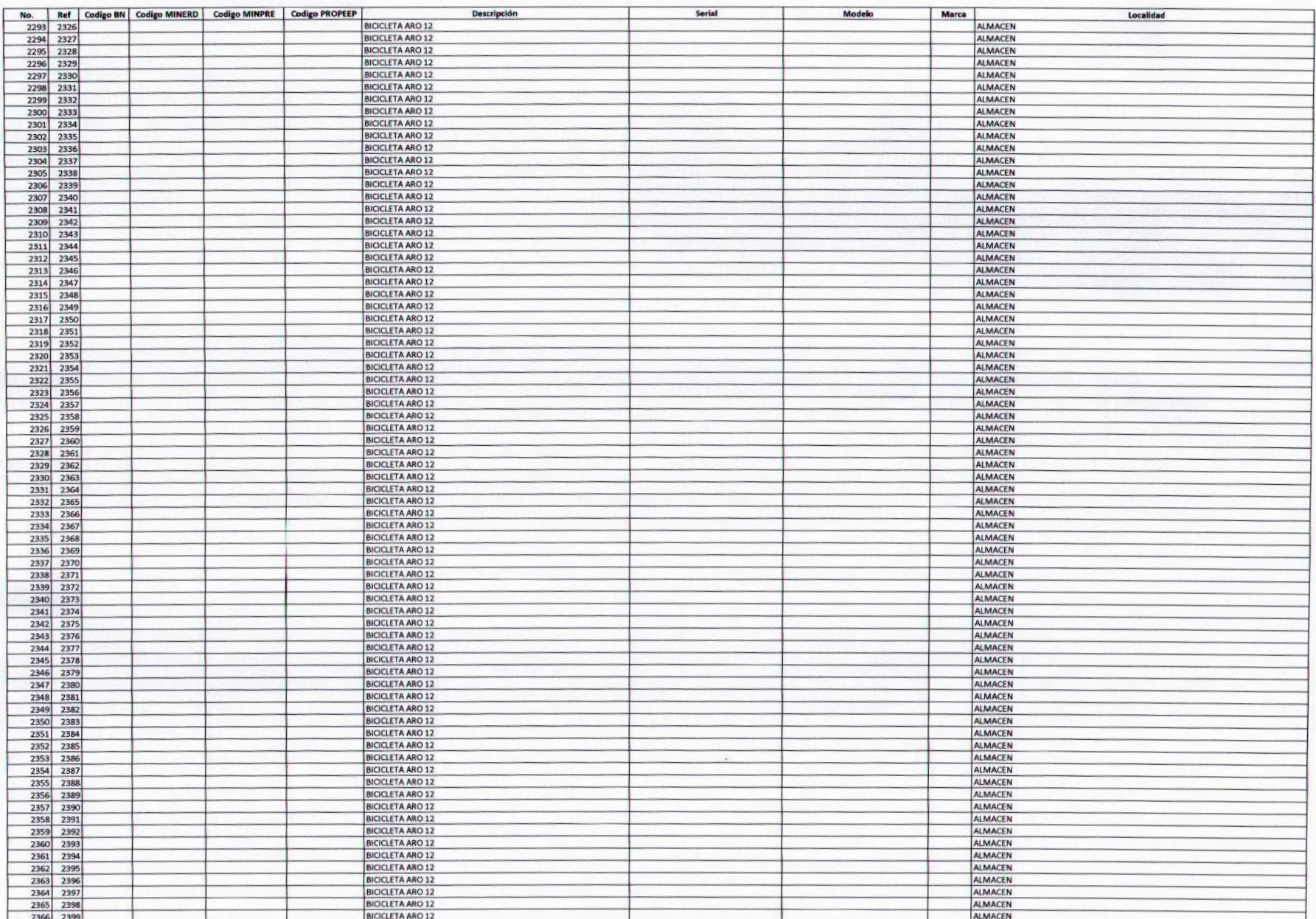

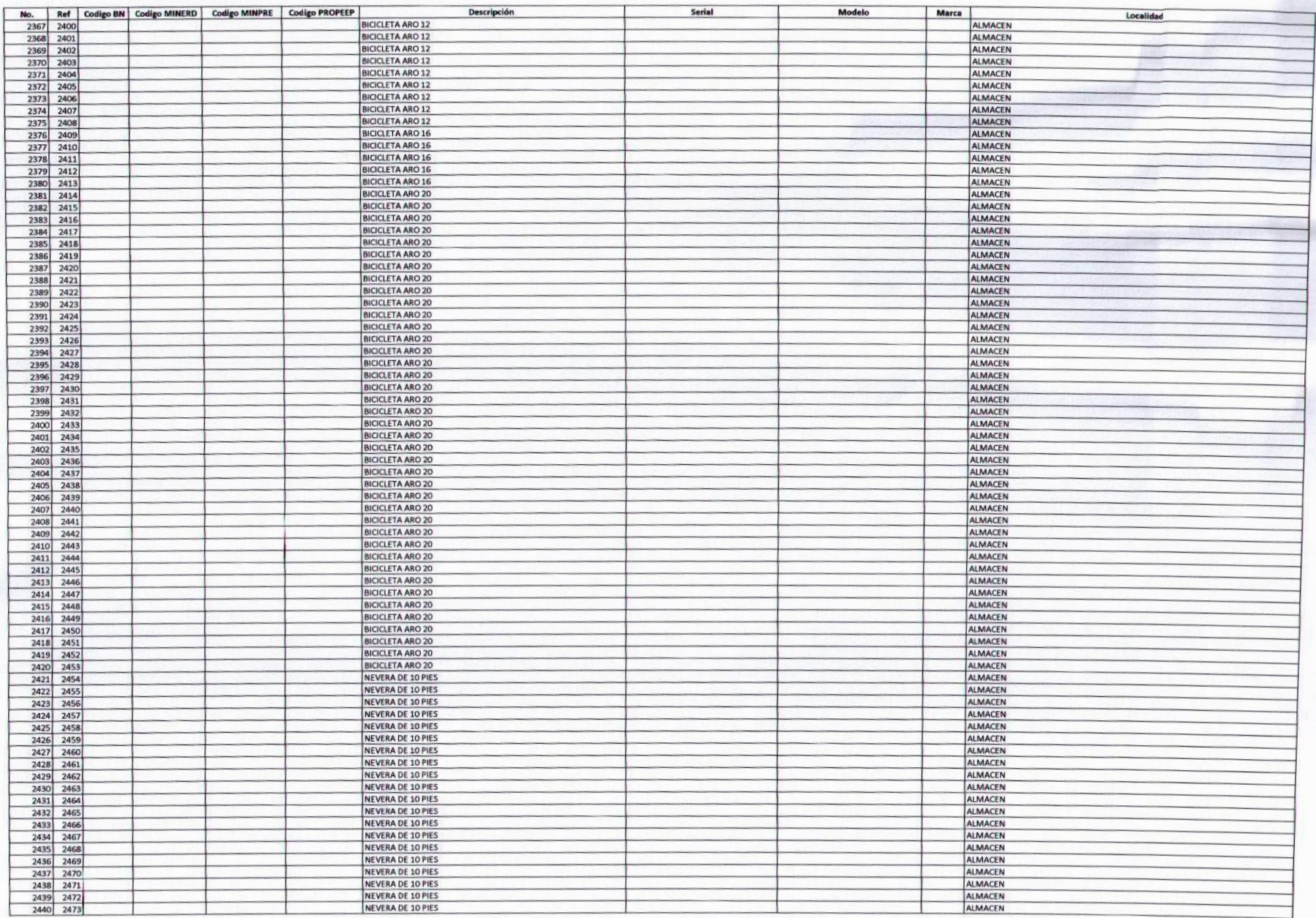

 $\overline{\mathcal{L}}$ 

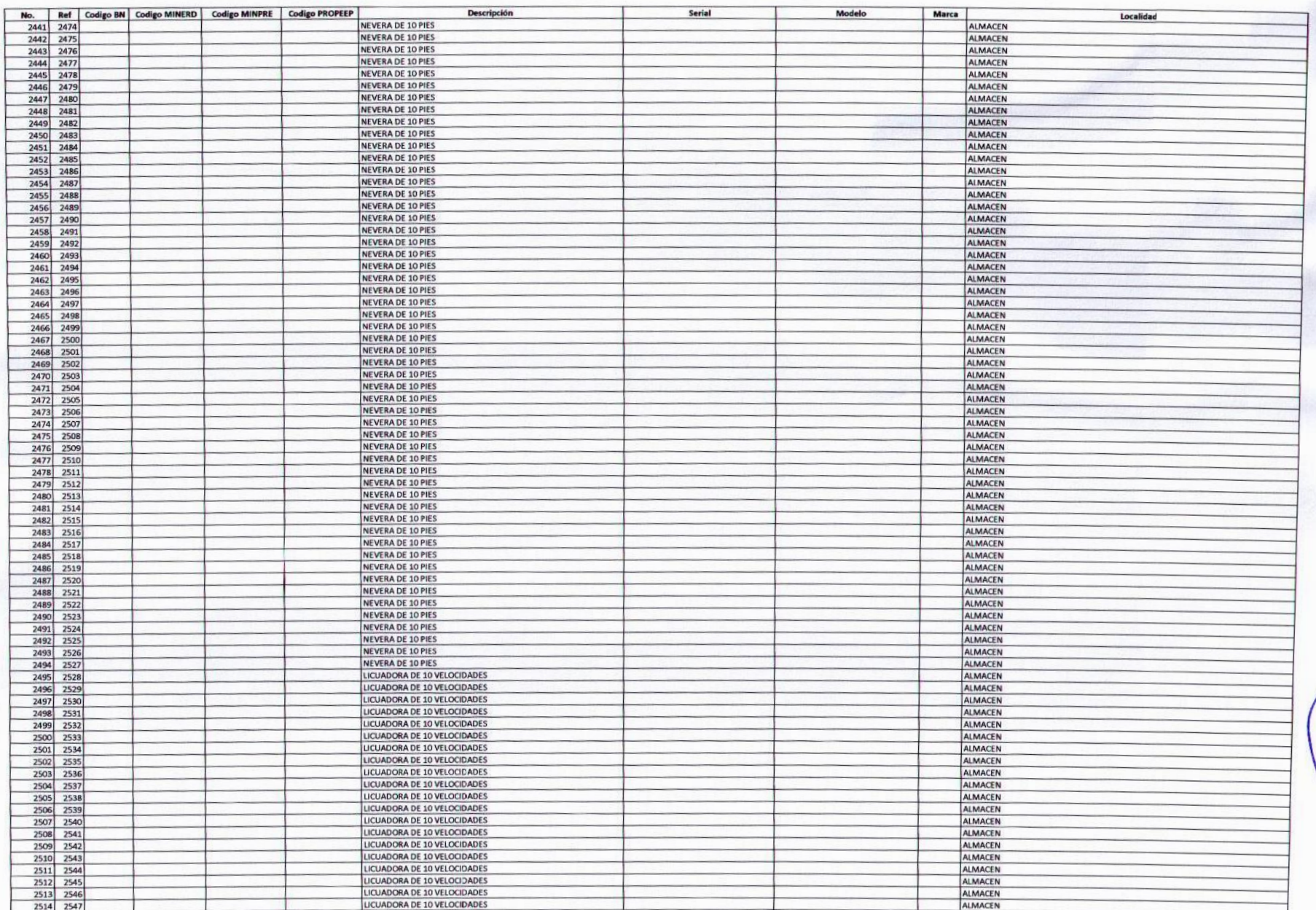

 $|q|$ 

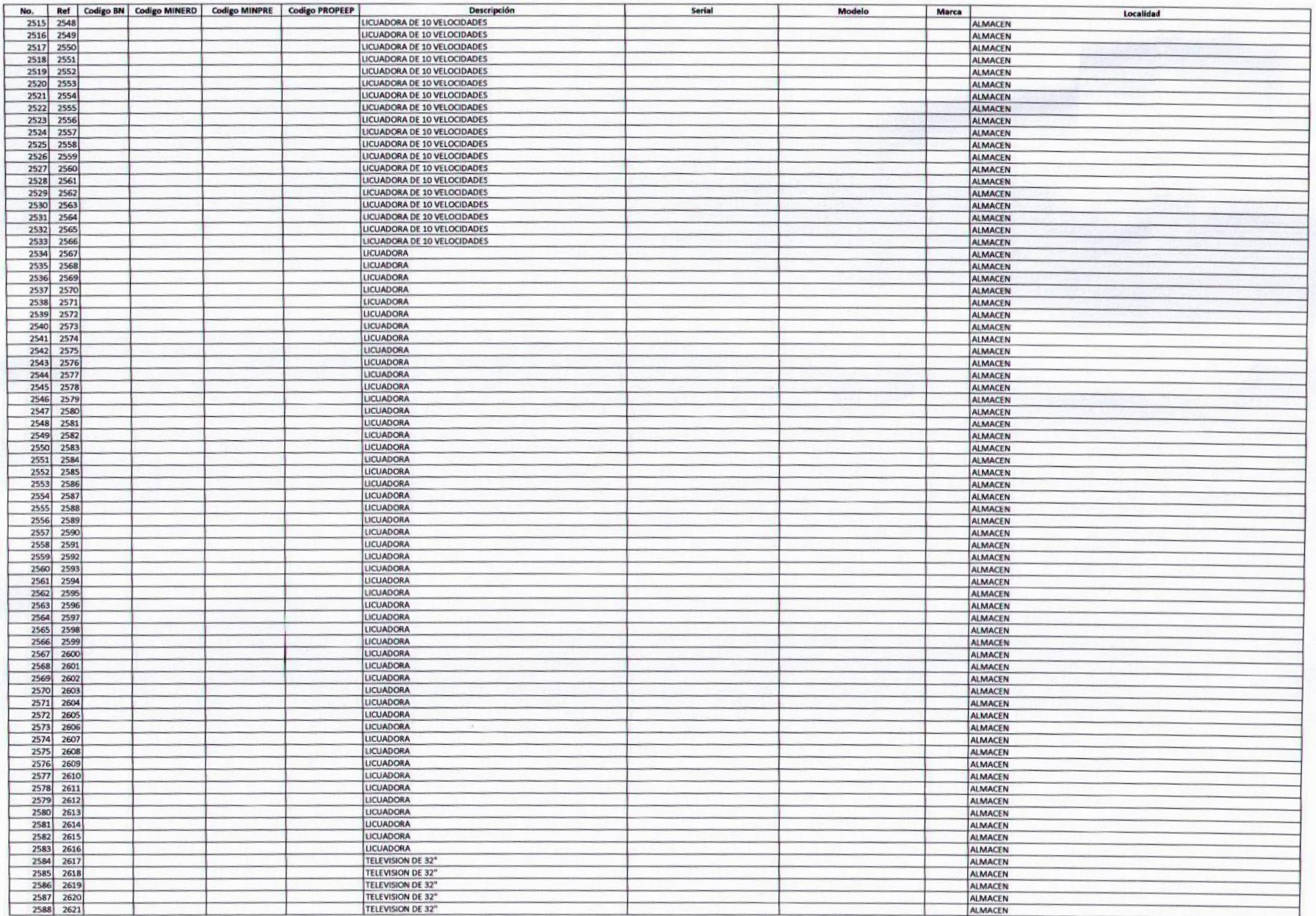

 $\mathcal{R}$ 

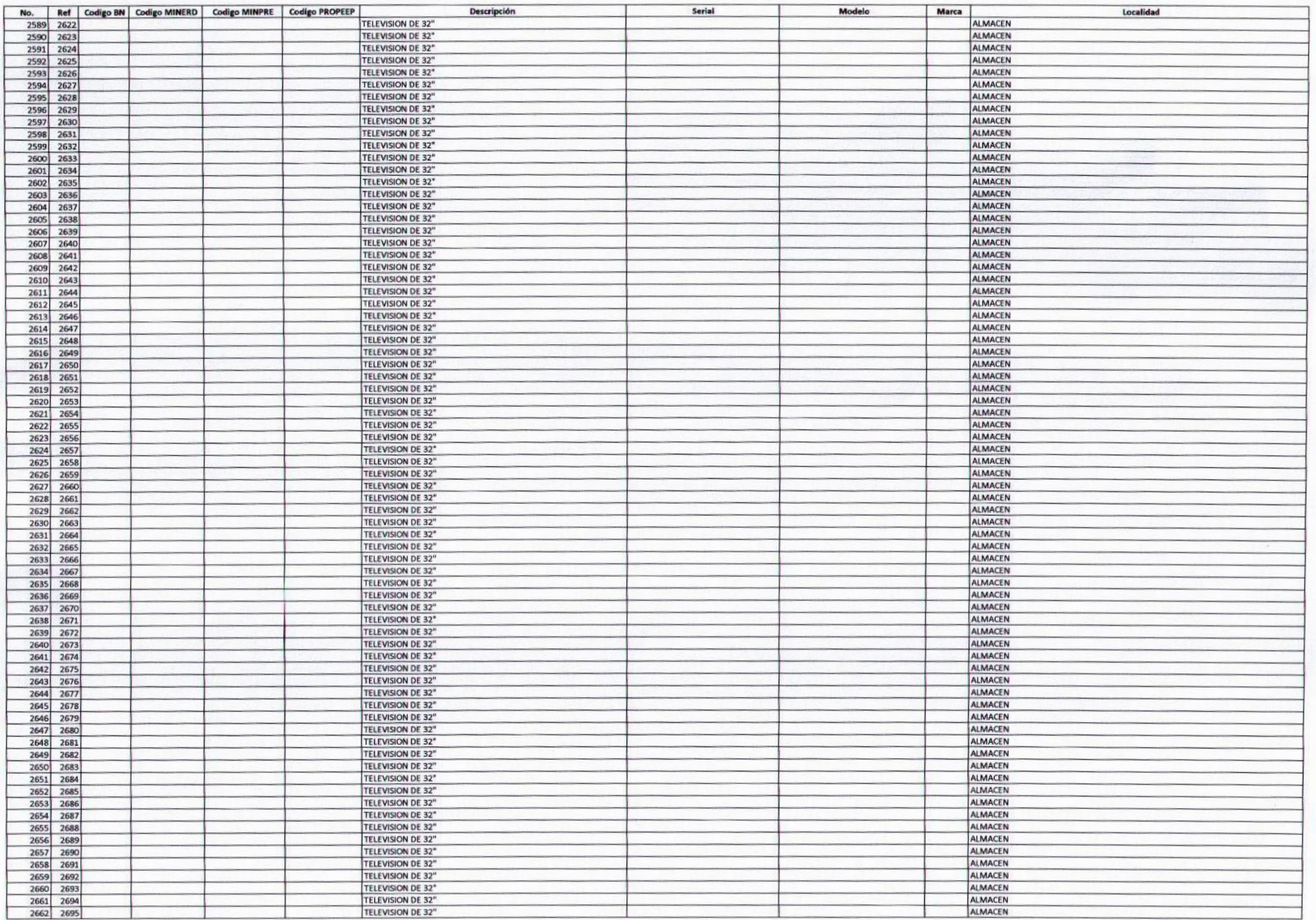

 $\left(\begin{matrix} 1 \\ 0 \\ 0 \end{matrix}\right)$ 

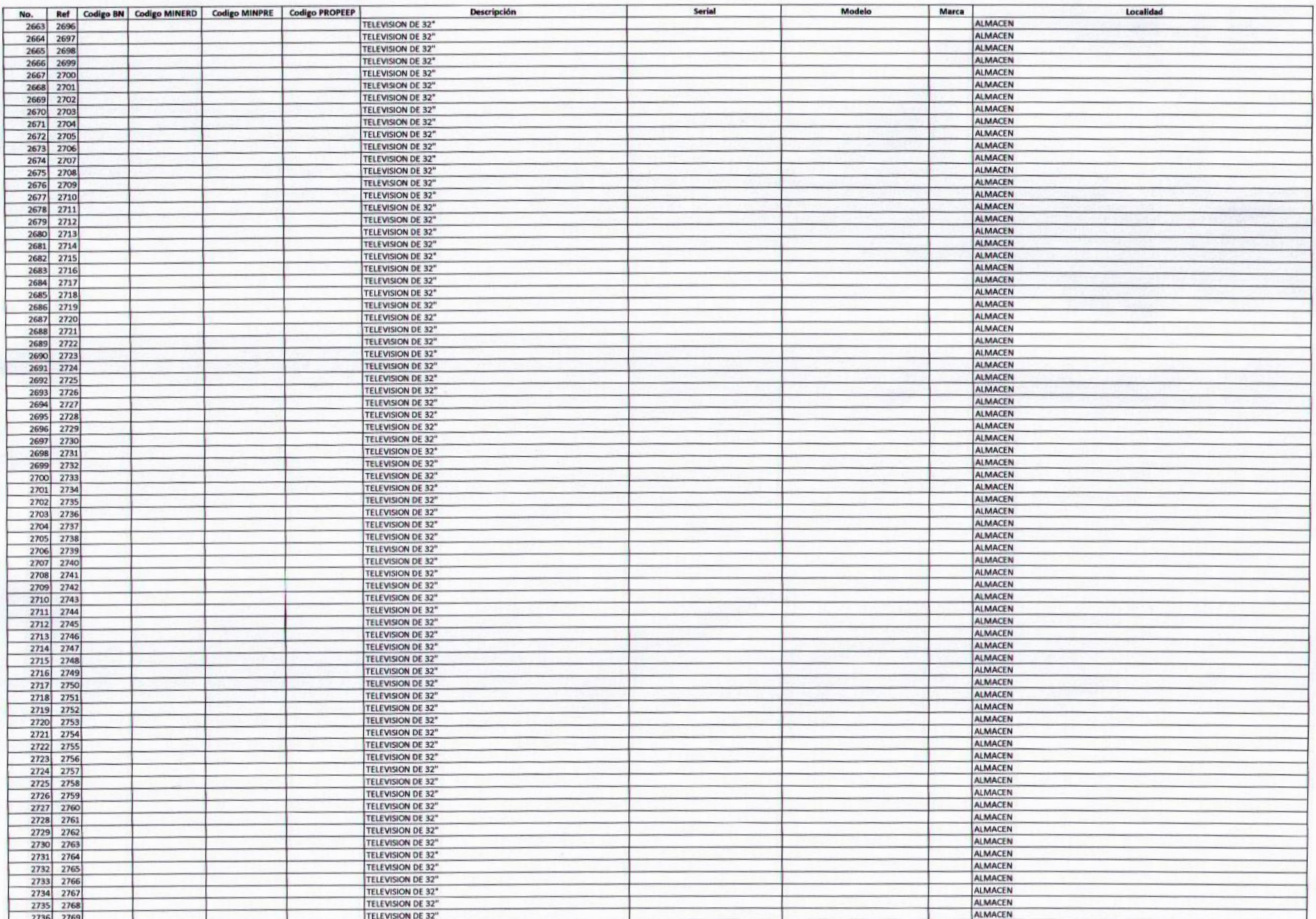

 $|q|$ 

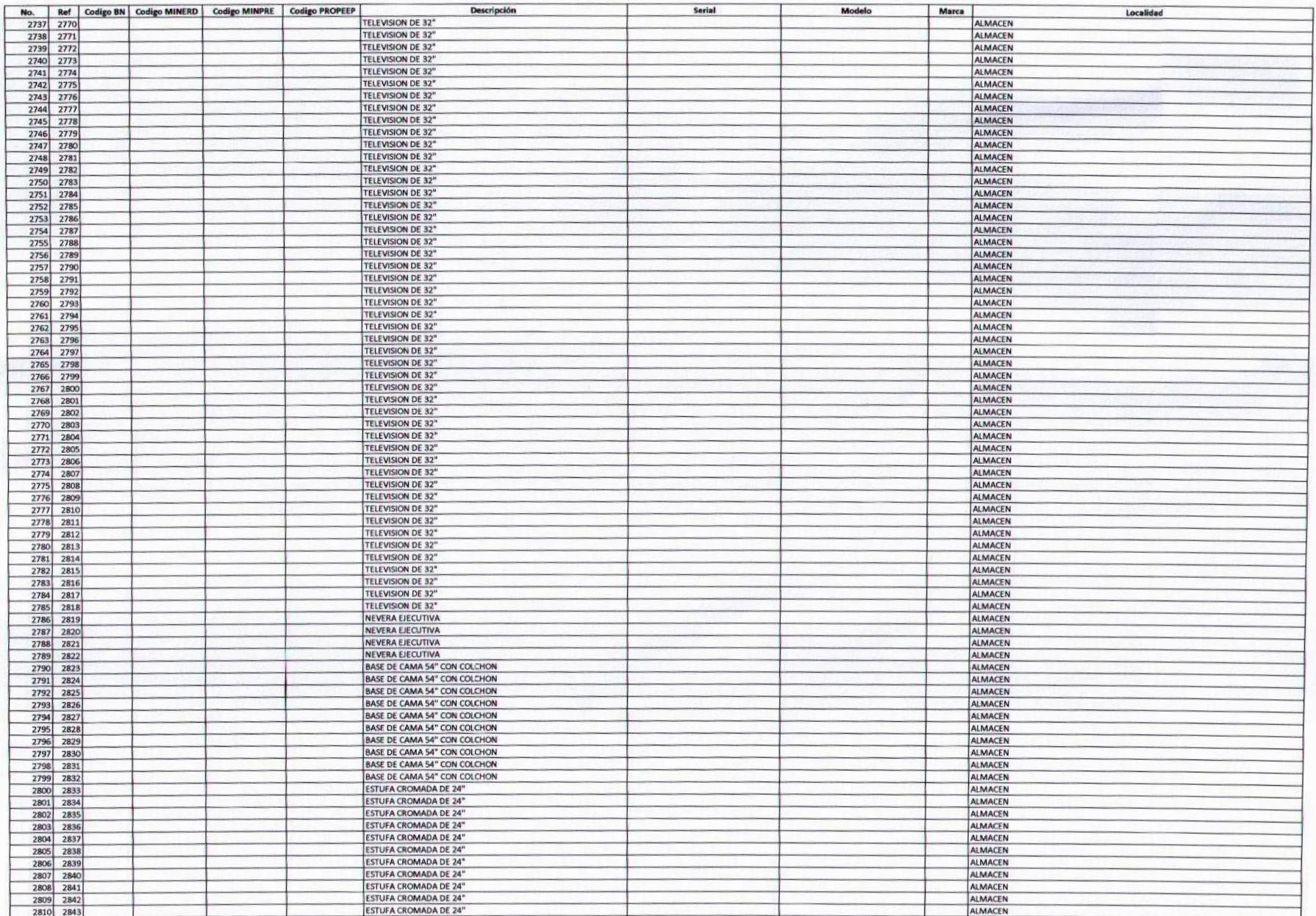

 $\overline{r}$ 

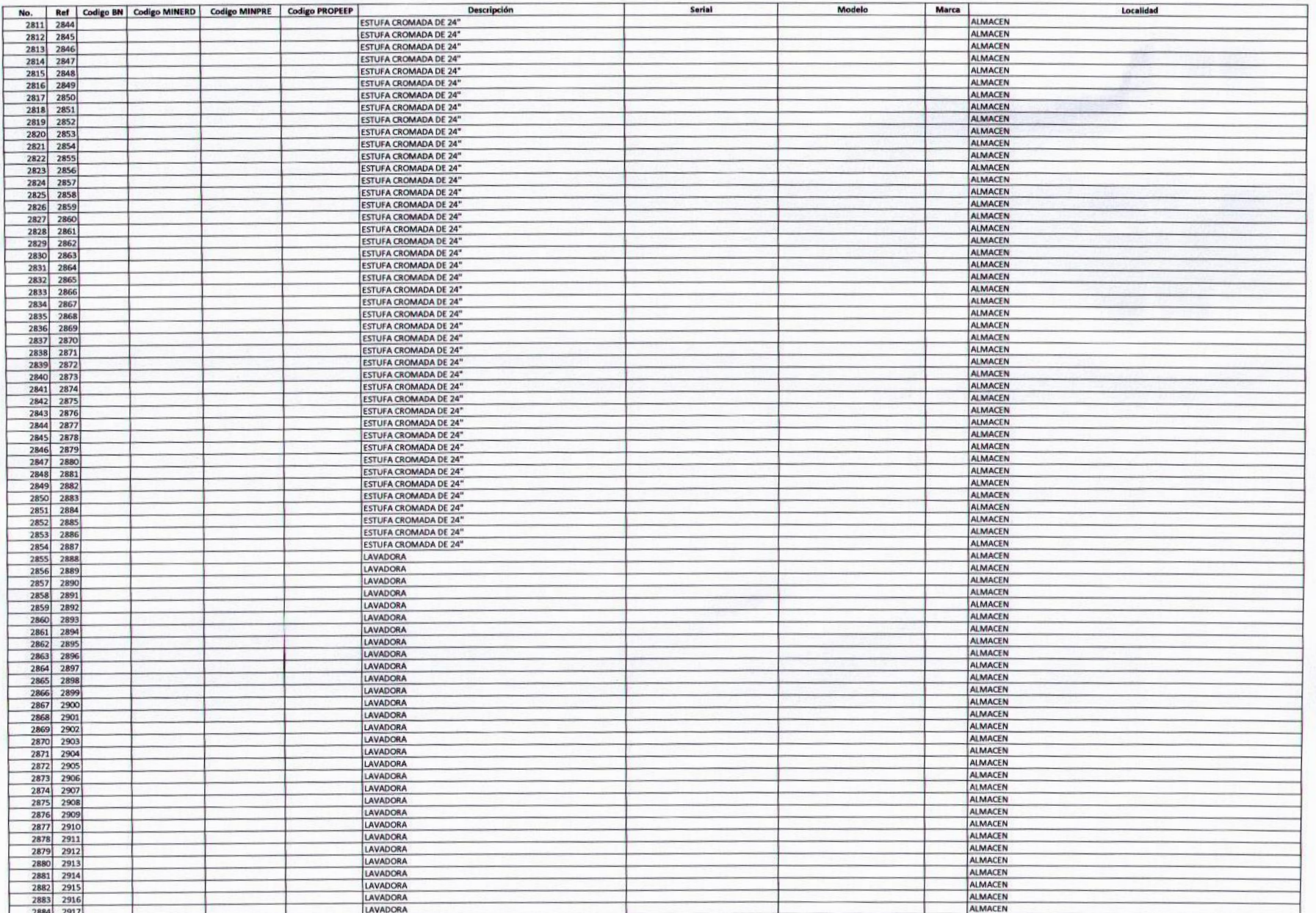

 $\sqrt{2}$ 

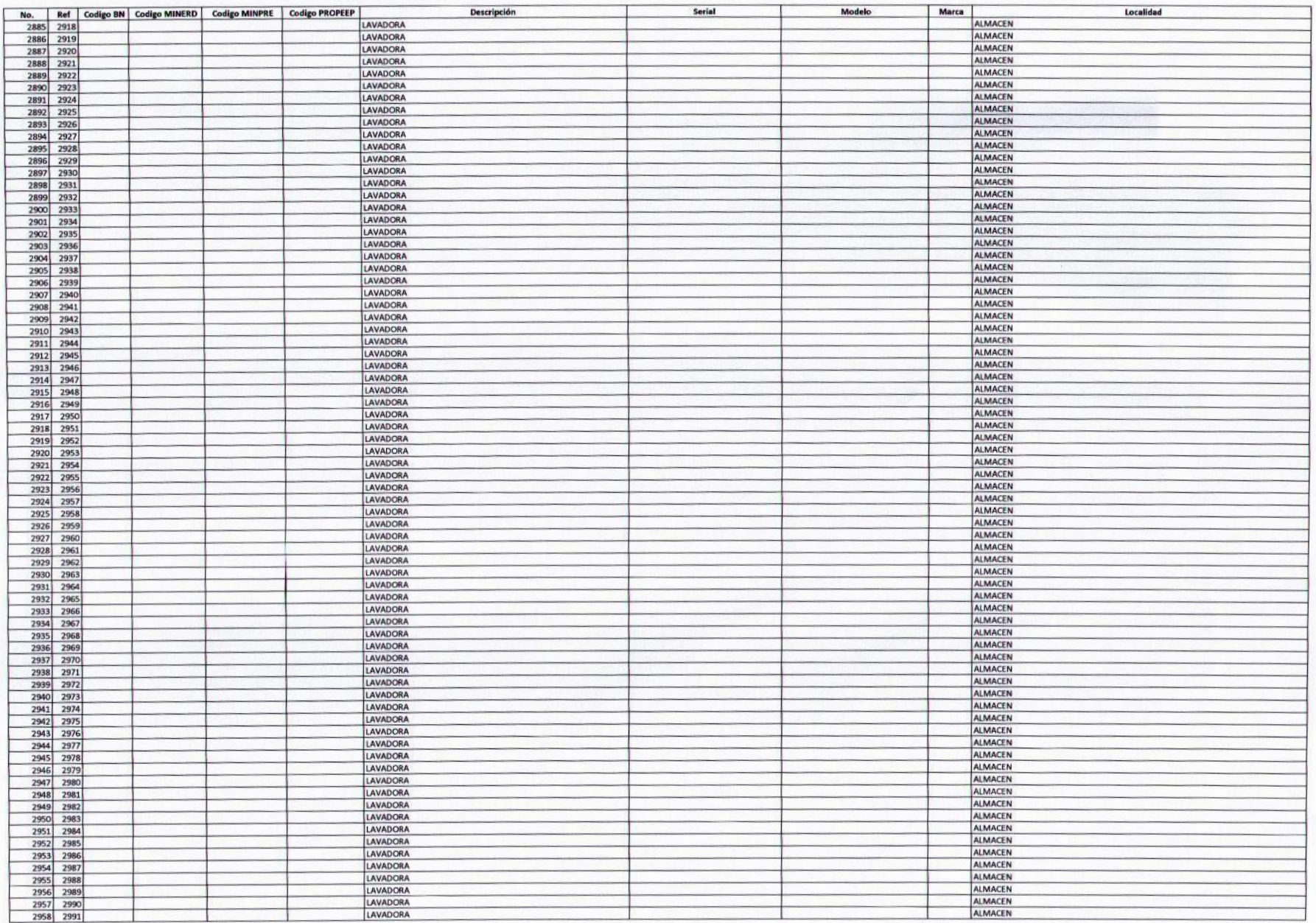

![](_page_40_Picture_8.jpeg)

 $\sqrt{2}$ 

![](_page_41_Picture_21.jpeg)

![](_page_41_Picture_3.jpeg)

hierafeaturia Depis Coma V- adaceur

![](_page_41_Picture_5.jpeg)

![](_page_41_Picture_6.jpeg)

![](_page_41_Picture_7.jpeg)